## Metodi matematici, statistici e Önanziari per giuristi

Mauro DíAmico - Lorenzo Peccati

ii

# Indice

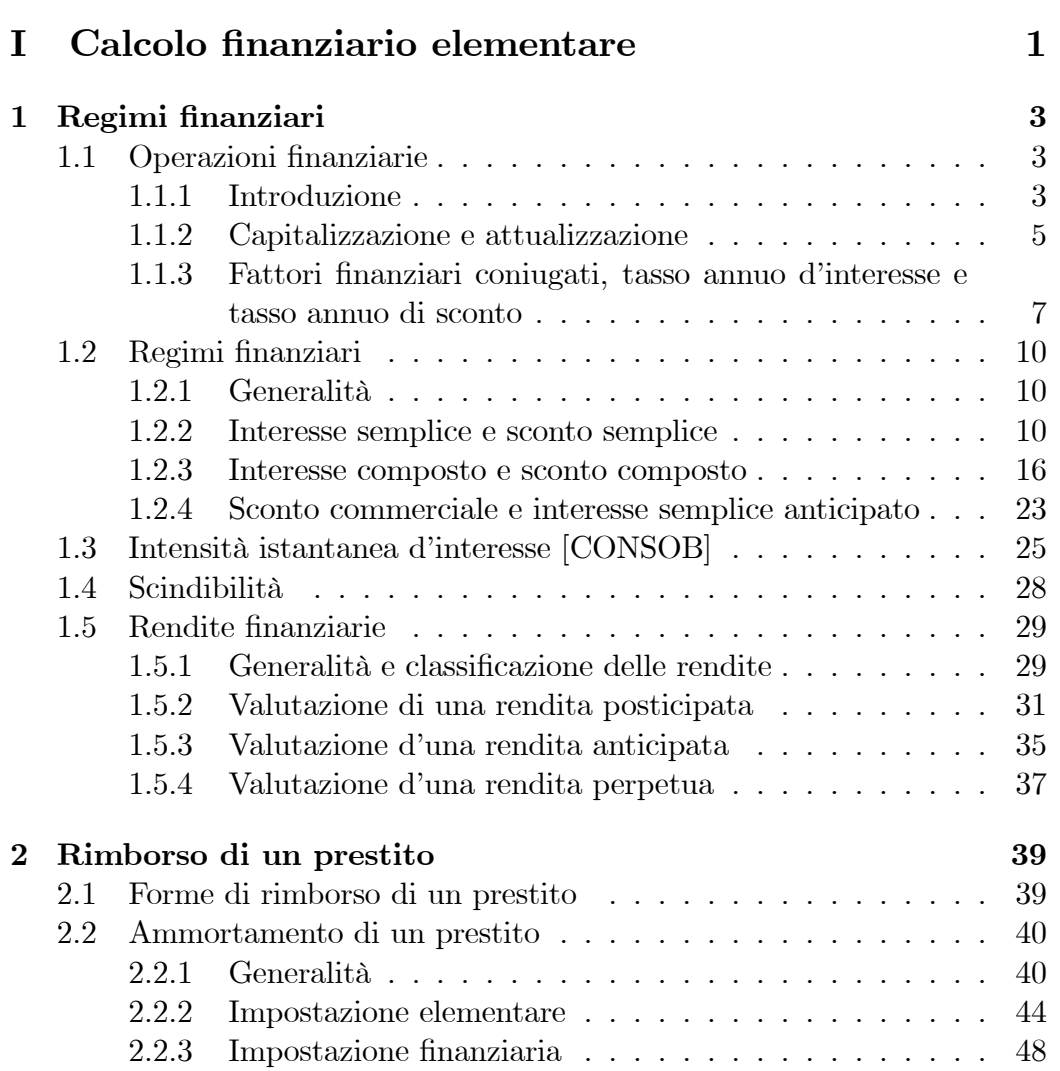

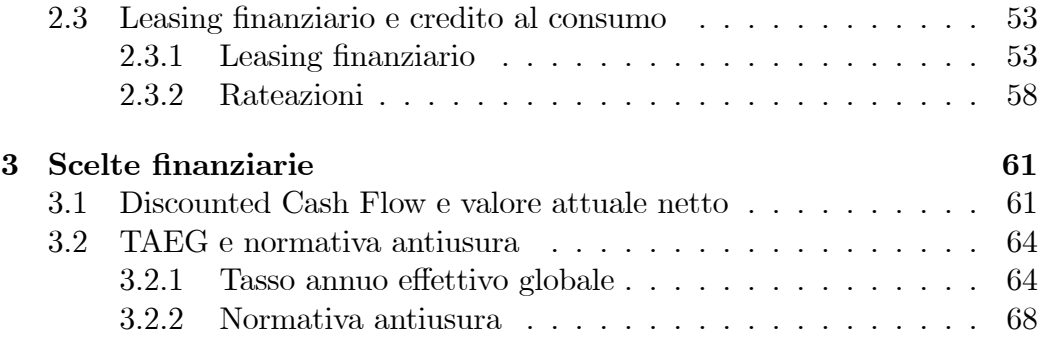

# Parte I

# Calcolo finanziario elementare

## Capitolo 1

# Regimi finanziari

## 1.1 Operazioni finanziarie

### 1.1.1 Introduzione

Esistono numerose situazione pratiche dove si prendono in considerazione spostamenti di capitali disponibili in date diverse, tra queste per esempio:

- $\bullet$  il versamento oggi di un capitale su un c/c per poi prelevare in futuro lo stesso capitale più gli interessi maturati;
- l'impiego di denaro nell'acquisto di un titolo a reddito fisso (per esempio, un BOT) per poi rivenderlo in futuro;
- la richiesta ad una banca di anticipare oggi una somma che potremo incassare solo tra tre mesi.

Quindi, il punto di partenza da cui ci muoveremo Ë quello dello scambio tra capitali nel tempo.

Definizione 3.1 Uno scambio tra somme di denaro disponili in date diverse si dice operazione finanziaria.

Possiamo descrivere un'operazione finanziaria semplicemente attraverso una sequenza di coppie di numeri del tipo

(Scadenze, Movimenti di cassa)

dove le scadenze, indicate con  $t_s$  (con  $s = 0, 1, 2, ..., n$ ), sono misurate in anni e i movimenti di cassa, indicati con  $a_s$  (con  $s = 0, 1, 2, ..., n$ ), sono misurati in euro ( $a_s > 0$  identifica un'entrata o un incasso di denaro, mentre  $a_s < 0$ identifica un'uscita o un esborso di denaro).

Un altro modo per descrivere un'operazione finanziaria consiste nell'uso d'una tabella del tipo

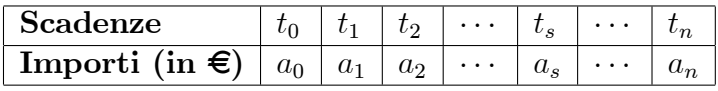

ove a ogni scadenza síassocia il movimento di cassa (con segno).

**Esempio 3.2** L'operazione finanziaria che consiste nel ricevere oggi (data 0) un finanziamento da una Banca per un importo di 10000  $\epsilon$  e che dovremo restituire attraverso il pagamento di tre rate semestrali díammontare pari a  $3500 \in \text{potra}$  essere descritta, per esempio:

dal punto di vista del cliente che riceve il Önanziamento

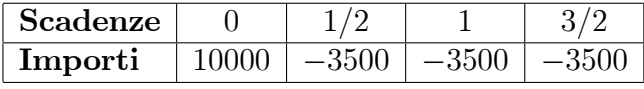

oppure

$$
\{(0, 10000) ; (1/2, -3500) ; (1, -3500) ; (3/2, -3500)\}
$$

dal punto di vista della Banca che eroga il Önanziamento

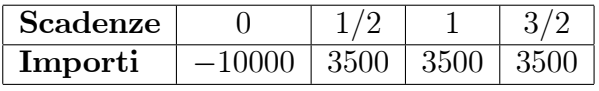

oppure

$$
\{(0, -10000)\,;\,(1/2, 3500)\,;\,(1, 3500)\,;\,(3/2, 3500)\}
$$

#### 1.1. OPERAZIONI FINANZIARIE 5

#### 1.1.2 Capitalizzazione e attualizzazione

Cominciamo con lo studio d'un'operazione finanziaria che comporta solo lo scambio tra due somme di denaro: una disponibile oggi, cioè alla data 0, e l'altra disponibile in futuro alla data  $t > 0$ . Possiamo distinguere tra operazioni Önanziarie di capitalizzazione e díattualizzazione (o di sconto).

**Definizione 3.3** Uno scambio tra una disponilità immediata (che si dice ca  $pi$  tale) con una disponibilità futura (che prende il nome di montante o valore finale) si dice operazione finanziaria di capitalizzazione.

Un'operazione finanziaria di capitalizzazione si può descrivere con una tabella del tipo

| Scadenze |                            |  |
|----------|----------------------------|--|
| Importi  | $\sim$ Capitale   Montante |  |

dove il capitale s'indica con  $C$  e il montante con  $M$ . La differenza tra montante e capitale, indicato con  $I$ , si dice *interesse*, cioè

$$
I = \text{Montante} - \text{Capitale} = M - C
$$

mentre il rapporto tra il montante e il capitale, indicato con  $f$ , si chiama fattore di montante o di capitalizzazione, cioè

$$
f(t) = \frac{\text{Montante}}{\text{Capitale}} = \frac{M}{C}
$$

che rappresenta il montante in t per ogni euro impiegato in 0 (fornisce quindi un rapporto di scambio intertemporale tra le somme di denaro). Quindi, la ricerca del montante M si farà con la seguente formula (con  $t \geq 0$ )

$$
M=C\cdot f\left(t\right)
$$

Definizione 3.4 Uno scambio tra una disponibilità futura (che si dice valore nominale) con una disponibilità immediata (che prende il nome di valore attuale o valore scontato), si dice operazione Önanziaria di attualizzazione o di sconto.

Possiamo descrivere un'operazione finanziaria d'attualizzazione (o di sconto) con la tabella seguente

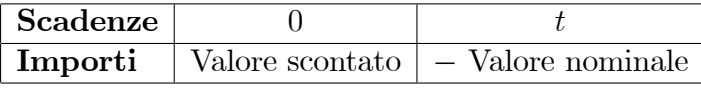

dove, di solito, il valore scontato síindica con A e il valore nominale con S. La differenza tra il valore nominale e il valore scontato, indicata con  $D$ , si dice sconto, cioË

$$
D = \text{Value normalize} - \text{Value scontato} = S - A
$$

Infine, il rapporto tra il valore scontato e il valore nominale, indicato con  $\phi$ , si chiama *fattore d'attualizzazione* o di *sconto*, cioè

$$
\phi(t) = \frac{\text{Value scontato}}{\text{Value nominale}} = \frac{A}{S}
$$

che fornisce il valore oggi (cioè alla data 0) di un euro disponibile in  $t$  (cioè il rapporto di scambio intertemporale tra le due somme). Perciò, la ricerca del valore attuale A si farà con la formula seguente (con  $t \geq 0$ )

$$
A = S \cdot \phi(t)
$$

In modo molto semplice possiamo dire che con la capitalizzazione le disponibilità immediate si trasformano in disponibilità future (cioè si portano capitali avanti nel tempo), mentre con líattualizzazione trasformiamo disponibilità future in somme da utlizzare immediatamente (cioè si portano capitali indietro nel tempo).

Esempio 3.5 Consideriamo le seguenti due operazioni finanziarie

(a) 
$$
\begin{array}{|l|c|c|c|c|c|}\n\hline\n\textbf{Scadenze} & 0 & 9/12 \\
\hline\n\textbf{Importi} & -1000 & 1200\n\end{array}
$$
\n(b) 
$$
\begin{array}{|l|c|c|c|}\n\hline\n\textbf{Scadenze} & 0 & 1 \\
\hline\n\textbf{Importi} & 980 & -1200\n\end{array}
$$

L'operazione (a) è di capitalizzazione con  $C = 1000, M = 1200$  e  $I = 200$ . Il fattore di montante a 9 mesi risulta

$$
f\left(\frac{9}{12}\right) = \frac{M}{C} = \frac{1200}{1000} = 1.2
$$

#### 1.1. OPERAZIONI FINANZIARIE 7

L'operazione (b) è d'attualizzazione con  $A = 980, S = 1200$  e, quindi, lo sconto risulta  $D = 220$ . Il fattore di sconto a un anno risulta

$$
\phi(1) = \frac{A}{S} = \frac{980}{1200} \approx 0.8167
$$

quindi un euro disponibile tra 1 anno oggi vale circa  $0.82 \in$ .

Possiamo esprimere l'interesse  $I$  e lo sconto  $D$  utilizzando i rispettivi fattori Önanziari:

• per l'interesse  $I$ , si ha

$$
I = M - C = C \cdot f(t) - C = C \cdot [f(t) - 1]
$$

 $\bullet$  per lo sconto D, si ha

$$
D = S - A = S - S \cdot \phi(t) = S \cdot [1 - \phi(t)]
$$

## 1.1.3 Fattori finanziari coniugati, tasso annuo d'interesse e tasso annuo di sconto

I fattori finanziari  $f \in \phi$  giocano un ruolo molto importante perché ci permettono di modificare le somme di denaro, cioè da capitale a montante e da valore nominale a valore scontato. I fattori finanziari possono dipendere:

- solo dalla durata dell'operazione t, cioè scriveremo  $f(t)$  e  $\phi(t)$ ;
- $\bullet$  dalla durata dell'operazione t e da parametri che regolano la crescita (nella capitalizzazione) o la decrescita (nella attualizzazione) di una somma di denaro in relazione alla durata t, e in tal caso scriveremo

$$
f(t, \alpha)
$$
 e  $\phi(t, \beta)$ 

dove  $\alpha$  e  $\beta$  rappresentano dei parametri.

I fattori finanziari  $f(t)$  e  $\phi(t)$  identificano, rispettivamente, leggi finanziarie di capitalizzazione e d'attualizzazione. Mentre fattori finanziari del tipo  $f(t, \alpha)$  e  $\phi(t, \beta)$  identificano, rispettivamente, regimi finanziari di capitalizzazione e d'attualizzazione. Da un regime finanziario di capitalizzazione

(d'attualizzazione) fissando esattamente il valore del parametro  $\alpha$  ( $\beta$ ) possiamo identificare una legge finanziaria di capitalizzazione (attualizzazione). Questo vuol dire che il rapporto di scambio intertemporale tra disponibilità future e immediate dipende solo dalla durata t.

**Esempio 3.6** Il fattore finanziario di capitalizzazione  $f(t) = 1 + \alpha t$ , con  $\alpha > 0$  e  $t \geq 0$ , identifica un regime finanziario di capitalizzazione (infatti dipende sia dal parametro  $\alpha$  e sia dalla durata t). Ponendo, per esempio,  $\alpha = 0.12$ , si ottiene  $f(t) = 1 + 0.12t$ , con  $t \ge 0$ , che rappresenta una legge Önanziaria di capitalizzazione e, di conseguenza, il rapporto di scambio tra capitale e montante dipenderà solo dalla durata t.

Questi fattori Önanziari sono legati tra di loro, vediamo come. Consideriamo le due operazioni finanziarie seguenti:

- 1. s'impiega un capitale  $C$  per una durata t ottenendo come montante l'ammontare  $M = Cf(t);$
- 2. si attualizza il montante dell'operazione precedente, che è  $M = Cf(t)$ , per la stessa durata t usando il fattore di attualizzazione  $\phi(t)$ , ottenendo  $A = [Cf(t)] \phi(t)$ .

A questo punto se vogliamo che il valore scontato A sia uguale al capitale impiegato  $C$  (si dice anche che stiamo lavorando con *operazioni finanziarie*  $simmetriche$ , per ogni durata t, si dovrà avere

$$
C = A \quad \Rightarrow \quad C = [C f(t)] \phi(t)
$$

onde

$$
1 = f(t) \cdot \phi(t) \tag{1.1}
$$

e quindi i due fattori Önanziari sono legati dalla condizione che il loro prodotto deve valere 1 per ogni durata t. Questa relazione che lega i fattori finanziari sarà di fondamentale importanza quando ci occuperemo di costruire i regimi Önanziari di capitalizzazione e di sconto. Chiaramente questa relazione dal punto di vista pratico non sempre Ë vera, questo per via delle posizioni non simmetriche che coinvolgono le controparti d'un'operazione finanziaria (per esempio, banca e cliente).

#### 1.1. OPERAZIONI FINANZIARIE 9

**Definizione 3.7** I fattori finanziari  $f(t)$  e  $\phi(t)$  si dicono *coniugati* se il loro prodotto vale 1, per ogni valore di  $t \geq 0$ .

La condizione di fattori Önanziari coniugati permette di trovare il fattore di sconto (montante) coniugato a un fattore di montante (sconto), infatti dalla (3.1) si ha

$$
f(t) = \frac{1}{\phi(t)} \quad (\text{noto } \phi(t)) \qquad \phi(t) = \frac{1}{f(t)} \quad (\text{noto } f(t))
$$

I parametri che caratterizzano i regimi finanziari di capitalizzazione e d'attualizzazione sono, di solito, il tasso annuo díinteresse e il tasso annuo di sconto. Procediamo nella definizione di questi due elementi molto importanti.

Definizione 3.8 Si dice tasso annuo:

 $\bullet$  d'interesse, indicato con i, l'interesse prodotto da un euro impiegato per un anno, cioË

Tasso annuo d'interesse = 
$$
i = f(1) - 1
$$

 $\bullet$  *di sconto*, indicato con *d*, il compenso richiesto per anticipare oggi un euro disponibile tra un anno, cioË

Tasso annuo di sconto =  $d = 1 - \phi(1)$ 

Esempio 3.9 Il tasso annuo d'interesse  $i$  della seguente legge di capitalizzazione  $f(t) = 1.14^t$  risulta

$$
i = f(1) - 1 = 1.14 - 1 = 0.14 = 14\%
$$

mentre il tasso annuo di sconto d della legge di attualizzazione  $\phi(t) = 1-0.15t$ vale

$$
d = 1 - \phi(1) = 1 - [1 - 0.15 \cdot 1] = 0.15 = 15\%
$$

Ponendo  $t = 1$  dalla condizione dei fattori finanziari coniugati  $(3.1)$  si ha

$$
f(1) \cdot \phi(1) = 1 \qquad \Rightarrow \qquad (1+i)(1-d) = 1
$$

quindi possiamo stabilire una relazione tra questi tassi annui, cioè

$$
i = \frac{d}{1 - d} \qquad d = \frac{i}{1 + i}
$$

## 1.2 Regimi finanziari

#### 1.2.1 Generalità

In questo sezione studieremo i regimi finanziari più comuni che si usano nella pratica di tutti i giorni sia per la capitalizzazione e sia per líattualizzazione. Precisamente prenderemo in esame i regimi finanziari:

- dell'interesse semplice e dello sconto semplice (o razionale);
- dellíinteresse composto e dello sconto composto;
- dello sconto razionale e dellíinteresse semplice anticipato.

La costruzione d'un regime finanziario, come di solito avviene quando si costruisce un qualsiasi modello matematico, si basa su opportune ipotesi che faremo sulla formazione:

- 1. degli interessi nella capitalizzazione;
- 2. dello sconto nell'attualizzazione.

#### 1.2.2 Interesse semplice e sconto semplice

Si tratta di un regime finanziario molto diffuso nella pratica. Il regime finanziario dell'interesse semplice si costruisce attraverso un'ipotesi sulla formazione degli interessi generati da un capitale C impiegato per una durata  $t \geq 0$ . Precisamente si ha:

Ipotesi. L'interesse è direttamente proporzionale, secondo un coefficiente  $i > 0$  (tasso annuo d'interesse), al capitale impiegato C e alla durata dell'impiego  $t$ , che tradotto in formule equivale

$$
I = C \cdot t \cdot i
$$

Tenendo conto che l'interesse  $I$  si paga alla fine dell'operazione, il montante  $M$  in capitalizzazione semplice di un capitale C per una durata t risulta

$$
M = C + I = C + C \cdot t \cdot i = C \cdot (1 + i \cdot t)
$$

#### 1.2. REGIMI FINANZIARI 11

da cui il fattore di montante associato è  $f(t) = 1+it$ , rappresentato nel piano da una semiretta uscente da  $(0, 1)$  con pendenza i (vedi figura 3.1.(a)).

Esempio 3.10 Impiegando 1500  $\in$  per 10 mesi in capitalizzazione semplice a tasso annuo d'interesse del 4.5% s'ottiene un montante di

$$
M = 1500 \cdot f\left(\frac{10}{12}\right) = 1500 \cdot \left(1 + 0.045 \cdot \frac{10}{12}\right) = 1556.25
$$

da cui l'interesse prodotto risulta  $I = 56.25$ . Il montante di 2500  $\in$  impiegato al tasso annuo d'interesse semplice del 2.75% per 90 giorni è

$$
M = 2500 \cdot f\left(\frac{90}{365}\right) = 2500 \cdot \left(1 + 0.0275 \cdot \frac{90}{365}\right) \approx 2516.95
$$

generando un ammontare d'interesse  $I = 16.95$ .

Sono díimmediata lettura le seguenti formule inverse

$$
C = \frac{M}{1+it} \quad ; \quad t = \frac{1}{i} \left[ \frac{M}{C} - 1 \right] \quad ; \quad i = \frac{1}{t} \left[ \frac{M}{C} - 1 \right]
$$

che ci permettono di ricavare, rispettivamente, il capitale, la durata e il tasso annuo d'interesse una volta che conosciamo gli altri elementi.

**Esempio 3.11** Un impiego in capitalizzazione semplice di 1220  $\in$  per 9 mesi ha prodotto un montante pari a 1350  $\in$ , da cui il tasso annuo d'interesse i implicito nell'operazione risulta

$$
i = \frac{1}{9/12} \cdot \left[ \frac{1350}{1220} - 1 \right] \approx 0.1421 = 14.21\%
$$

**Osservazione 3.12** Nel modello base il tasso annuo d'interesse rimane uguale per tutta la durata t dellíimpiego. Come facciamo a calcolare il montante di un impiego nell'ipotesi che il tasso annuo d'interesse subisca una variazione  $\Delta i$  (in aumento o in diminuzione) prima della fine dell'operazione? Consideriamo un impiego di un capitale  $C$  per una durata  $T$  a tasso annuo d'interesse i e ipotizziamo che alla data t, con  $0 < t < T$ , il tasso annuo d'interesse cambi

in  $i+\Delta i$  (rimanendo tale fino alla scadenza T). Ricordando come si formano gli interessi nella capitalizzazione semplice, líinteresse (a scadenza) risulta

$$
I = C \cdot i \cdot t + C \cdot (i + \Delta i) \cdot (T - t)
$$

da cui il montante finale risulterà

$$
M = C + I = C + C \cdot i \cdot t + C \cdot (i + \Delta i) \cdot (T - t)
$$

$$
= C \cdot (1 + iT) + C \cdot \Delta i \cdot (T - t)
$$

Esempio 3.13 S'impiegano  $3000 \in \text{per}$  un anno in capitalizzazione semplice con tasso annuo d'interesse variabile in base alla durata come segue:  $i(t)$  = 3% per  $t \leq 4/12$  e  $i(t) = 3.5\%$  per  $t > 4/12$ . L'interesse a fine anno risulta

$$
I = 3000 \cdot 0.03 \cdot \frac{4}{12} + 3000 \cdot 0.035 \cdot \left(1 - \frac{4}{12}\right) = 100
$$

e, quindi, il montante risulta  $M = 3100 \in$ .

Generalizzando, se consideriamo le durate  $t_1, t_2, \ldots, t_n$  in cui, rispettivamente, valgono i tassi annui d'interesse  $i_1, i_2, \ldots, i_n$ , allora il montante M relativo all'impiego di un capitale C per una durata  $T$  (dove  $T = t_1+t_2+\cdots+t_n$ ) risulterà

$$
M = C + C \cdot i_1 \cdot t_1 + \dots + C \cdot i_n \cdot t_n = C \left( 1 + \sum_{s=1}^n i_s t_s \right)
$$

Di solito nella capitalizzazione semplice gli interessi sono pagati una sola volta, alla scadenza dell'operazione. Nulla vieta però di pagare gli interessi pi˘ volte durante líoperazione. Per esempio, consideriamo un impiego a un anno in capitalizzazione semplice con pagamenti semestrali degli interessi: indicheremo con  $i_2$  il tasso semestrale d'interesse semplice. Gli ammontari che entrano in giuoco in questo caso sono:

• pagamento degli interessi alla fine del primo semestre, cioè

$$
I_1 = C \cdot i_2 \cdot 1
$$

#### 1.2. REGIMI FINANZIARI 13

 pagamento degli interessi di competenza del secondo semestre e del capitale iniziale impiegato, cioË

$$
I_2 + C = C \cdot i_2 \cdot 1 + C
$$

e, quindi, il montante finale a un anno risulterà

$$
M^* = C + 2C \cdot i_2 \cdot 1 = C \cdot (1 + 2 \cdot i_2)
$$

Chiaramente il montante con pagamento degli interessi alla fine di ogni semestre o alla fine dell'anno dovranno essere uguali, quindi avremo

$$
C(1+i\cdot 1) = C(1+i_2\cdot 2) \qquad \Rightarrow \qquad i = i_2\cdot 2
$$

che stabilisce quale relazione deve valere tra  $i$  e  $i_2$  affinché i montanti a fine anno siano uguali. Questi tassi si chiameranno equivalenti. Genera liz ziamo questo concetto attraverso una definizione formale.

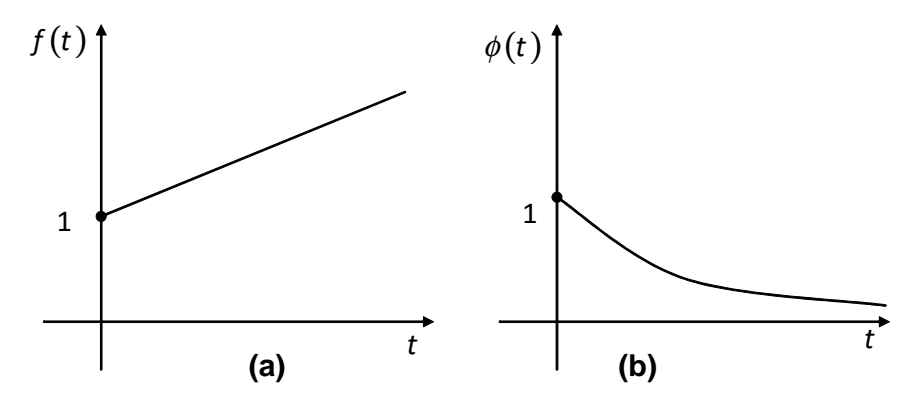

Figura 3.1 - Fattori finanziari interesse e sconto semplice

**Definizione 3.14** Il tasso annuo d'interesse  $i$  e il tasso periodale d'interesse  $i_m$  si dicono *equivalenti* (in capitalizzazione semplice), se per ogni  $t \geq 0$ :

$$
i \cdot t \equiv i_m \cdot m \cdot t
$$

onde:

$$
i = m i_m \tag{1.2}
$$

Dalla (1.2) si ricavano le formule inverse

$$
i = i_m \cdot m
$$
 e  $i_m = \frac{i}{m}$ 

con le quali possiamo ricavare i noto  $i_m$  e viceversa.

Quindi, conoscendo il tasso annuo d'interesse  $i$  e il numero di volte che si vuole pagare gli interessi in un anno m (dove i casi più frequenti sono  $m =$ 2; 3; 4; 6; 12) possiamo ricavare i corrispondenti tassi periodali equivalenti, per esempio:

- per  $m = 12$  si ha  $i_{12} = i/12$  che rappresenta il tasso mensile d'interesse semplice equivalente all'annuale;
- per  $m = 3$  si ha  $i_3 = i/3$  che rappresenta il tasso quadrimestrale d'interesse semplice equivalente all'annuale,

e così via.

Per finire, osserviamo che in capitalizzazione semplice i tassi d'interesse  $i$  e  $i<sub>m</sub>$  sono legati tra loro da una relazione lineare.

**Esempio 3.15** Il tasso quadrimestrale d'interesse semplice  $i_3$  equivalente all'annuo  $i = 12\%$  risulta

$$
i_3 = \frac{i}{3} = \frac{0.12}{3} = 0.04 = 4\%
$$

Passiamo ora allo sconto semplice o razionale. Consideriamo una somma di denaro S di cui potremo disporre soltanto alla data futura  $t > 0$ . Per usare immediatamente questa somma di denaro possiamo chiedere a qualcuno d'anticiparla. Nell'ipotesi che quest'ultimo impieghi il suo denaro a interesse semplice fino alla scadenza  $t$ , allora possiamo considerare un'operazione a sconto semplice come simmetrica rispetto una a interesse semplice. Perciò, dalla condizione dei fattori Önanziari coniugati (3.1) ricaviamo il fattore di sconto coinugato al fattore di montante semplice, che risulta

$$
\phi(t) = \frac{1}{1+it} \qquad \text{con } t \ge 0 \tag{1.3}
$$

#### 1.2. REGIMI FINANZIARI 15

che identifica il regime finanziario dello sconto semplice (o razionale) rap pre sentato graficamente da un ramo d'iperbole uscente dal punto  $(0, 1)$  strettamente in discesa e convessa (vedi Ögura 3.1.(b)). Quindi, moltiplicando il valore nominale  $S$  per il fattore di sconto  $(3.3)$ , si perviene al valore attuale o scontato A

$$
A = S \cdot \phi(t) = S \cdot \frac{1}{1 + it}
$$

da cui segue lo sconto D, che risulta

$$
D = S - A = S - S \cdot \frac{1}{1 + it} = \frac{S \cdot i \cdot t}{1 + it}
$$

Esempio 3.16 Il valore scontato di 1500  $\in$  disponibili tra 9 mesi al tasso annuo d'interesse semplice del 6% vale

$$
A = 1500 \cdot \phi (9/12) = \frac{1500}{1 + 0.06 \cdot (9/12)} \approx 1435.41
$$

con sconto  $D = 1500 - 1435.41 = 64.59 \in$ .

Analogamente a quanto visto per il regime finanziario dell'interesse semplice, il regime finanziario dello sconto semplice appena visto è un modello base. Una possibile variante potrebbe essere quella che il tasso annuo d'interesse sia funzione della durata t dello sconto, per esempio una funzione del tipo

$$
i(t) = \begin{cases} i_1 & t \le t^* \\ i_2 & t > t^* \end{cases}
$$

con  $i_1 < i_2$ , giustificato dal fatto che disponibilià lontante richiedano compensi più alti.

Nell'operazione di sconto pesano molto anche i costi d'agenzia, cioè tutte le spese richieste dal soggetto che compie materialmente líoperazione di sconto, che normalmente sono commisurate alla durata dello sconto  $t$  e, all'ammontare da scontare richiesto S.

Esempio 3.17 Le condizioni che la Banca Alfa pratica per lo sconto sono riassunte nella seguente tabella informativa a disposizione per i suoi clienti

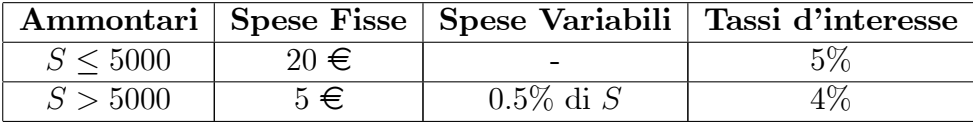

Un'azienda chiede alla banca d'anticipare due somme di denaro:  $4000 \in \text{con}$ scadenza 4 mesi e 8000  $\epsilon$  con scadenza 6 mesi. Applicando la formula dello sconto razionale e i dati della tabella si ha:

• per la prima somma il valore scontato risulta $A_1 = 4000 \cdot \phi(4/12) = \frac{4000}{1+0.05 \cdot (4/12)} \approx 3934.43$ 

mentre il netto ricavo  $A_1^*$  è

$$
A_1^* = A_1 - 10 = 3934.43 - 20 = 3914.43
$$

• per la seconda somma il valore scontato risulta $A_2 = 8000 \cdot \phi (6/12) =$  $\frac{8000}{1+0.04\cdot(6/12)} \approx 7843.14$ 

mentre il netto ricavo  $A_2^*$  è

$$
A_2^* = A_2 - 5 - 0.005 \cdot 8000 = 7843.14 - 5 - 40 = 7798.14
$$

#### 1.2.3 Interesse composto e sconto composto

Anche il regime Önanziario dellíinteresse composto si usa in pratica. Consideriamo l'impiego d'un capitale C per una durata  $t \geq 0$ . A differenza della capitalizzazione semplice, dove gli interessi sono calcolati rispetto al capitale iniziale indipendentemente dalla durata dellíimpiego (3 mesi o 12 anni), nella capitalizzazione composta la durata dellíimpiego entra nel modello di formazione degli interessi attraverso il meccanismo della ca pi taliz zazione degli interessi che rappresenta l'ipotesi di partenza per la costruzione di questo nuovo modello. Ipotizziamo di poter esprimere la durata dellíimpiego da 0 a t come somma di n periodi tutti uguali, per esempio in periodi annuali dove si calcolano gli interessi semplici. Allora líipotesi di capitalizzazione degli interessi è la seguente:

Ipotesi di capitalizzazione degli interessi: gli interessi prodotti in un anno vengono aggiunti al capitale d'inizio d'anno per produrre nuovi interessi nell'anno successivo. Indicando con  $M_s$  il capitale disponibile alla data s l'ipotesi si traduce nella formula (ricorsiva) seguente

$$
M_0 = C
$$
 Interessi =  $M_s - M_{s-1} = M_{s-1} \cdot i$  (1.4)

con  $s = 1, 2, ..., n$ .

Dalla (3.4) possiamo riscrivere la formula come segue

$$
\begin{cases} M_0 = C \\ M_s = M_{s-1} + M_{s-1} \cdot i \end{cases}
$$
con  $s = 1, 2, ..., n$ 

che ci permette di calcolare il montante alla data s in capitalizzazione composta. Si procede come segue:

 $\bullet$  per  $s = 1$  si ha il montante alla fine del primo anno

$$
M_1 = M_0 + M_0 \cdot i = C + C \cdot i = C(1 + i)
$$

 $\bullet$  per  $s = 2$  si ha il montante alla fine del secondo anno

$$
M_2 = M_1 + M_1 \cdot i = M_1 (1 + i) = C (1 + i)^2
$$

 $\bullet$  per  $s = 3$  si ha il montante alla fine del terzo anno

$$
M_3 = M_2 + M_2 \cdot i = M_2 (1 + i) = C (1 + i)^3
$$

procedendo in questo modo si arriva a calcolare il montante alla data n che risulta

$$
M_n = M_{n-1} + M_{n-1} \cdot i = M_{n-1} (1 + i) = C (1 + i)^n
$$

Quindi la formula che ci permette di calcolare il montante di un capitale C impiegato per la durata  $t \geq 0$  con capitalizzazione composta con tasso annuo d'interesse $i$  è

$$
M = C \left(1 + i\right)^t \tag{1.5}
$$

da cui il fattore di montante associato è  $f(t) = (1 + i)^t$ , rappresentato nel piano da una curva uscente dal punto (0; 1), strettamente in salita e convessa (vedi figura  $3.2(a)$ ).

Gli interessi I generati dall'operazione si determinano sottraendo dal montante  $M$  il capitale  $C$ , ossia

$$
I = M - C = C (1 + i)t - C = C \cdot [(1 + i)t - 1]
$$

Esempio 3.18 Il montante di un capitale di 2500  $\epsilon$  impiegati per 4 anni in capitalizzazione composta al tasso annuo d'interesse del 7% risulta

$$
M = 2500 \cdot f(4) = 2500 \cdot (1 + 0.07)^{4} \approx 3276.99
$$

producendo interessi pari a  $I = 3276.99 - 2500 = 776.99 \in .$ 

Ricaviamo le formule inverse partendo dalla (3.5) che risultano:

 $\bullet$  ricerca del capitale C noti  $M$ , i e t

$$
C = \frac{M}{(1+i)^t} = M \cdot (1+i)^{-t}
$$
 (1.6)

 $\bullet\,$ ricerca del tasso annuo d'interesse  $i$ noti  $M,\,C$ e $t$ 

$$
(1+i)^{t} = \frac{M}{C} \quad \Rightarrow \quad 1+i = \sqrt[t]{\frac{M}{C}} \quad \Rightarrow \quad i = \sqrt[t]{\frac{M}{C}} - 1 \tag{1.7}
$$

 $\bullet\,$ ricerca della durata  $t$ noti  $M,\,C$  e  $i$ 

$$
(1+i)^{t} = \frac{M}{C} \qquad \Rightarrow \qquad t = \log_{1+i} \left(\frac{M}{C}\right) = \frac{\ln \left(M/C\right)}{\ln \left(1+i\right)} \tag{1.8}
$$

Esempio 3.19 Se si vuole conoscere quanto tempo serve affinché un capitale di 3500  $\epsilon$  impiegato al tasso annuo d'interesse composto del 3% porti a un montante di 4200  $\epsilon$ , occorre applicare la formula inversa (3.8) ottenendo

$$
t = \frac{\ln(4200/3500)}{\ln(1+0.03)} = \frac{\ln 1.2}{\ln 1.03} \approx 6.168097
$$

cioè poco più di sei anni. Se si vuole impiegare il denaro solo 4 anni allora dovremo cercare, utilizzando la formula inversa (3.7), un impiego con tasso annuo d'interesse composto pari a

$$
i = \sqrt[4]{\frac{4200}{3500}} - 1 = \sqrt[4]{1.2} - 1 \approx 0.0466 = 4.66\%
$$

Consideriamo l'impiego d'un capitale  $C$  in capitalizzazione composta per la durata  $T$  con tasso annuo d'interesse i. Ipotizziamo che alla data  $t$ , con  $0 < t < T$ , ci sia una variazione del tasso d'interesse, per esempio da *i* a  $i + \Delta i$ , allora il problema del calcolo del montante si risolve utilizzando la seguente formula

$$
M = C (1 + i)^{t} [1 + (i + \Delta i)]^{T-t}
$$

Esempio 3.20 S'impiega un capitale di 2500  $\epsilon$  per cinque anni in capitalizzazione composta al tasso annuo d'interesse del 2.5%. Se dopo due anni il tasso annuo díinteresse aumenta di mezzo punto percentuale (passando al 3%) allora il montante a scadenza risulta

$$
M = 2500 (1 + 0.025)^{2} (1 + 0.03)^{3} \approx 2870.12
$$

generando un interesse pari a  $370.12 \in$ .

Generalizzando, se consideriamo le durate  $t_1, t_2, \ldots, t_n$  dove rispettivamente valgono i tassi annui d'interesse  $i_1, i_2, \ldots, i_n$ , allora il montante M relativo all'impiego di un capitale C per la durata T (dove  $T = t_1 + t_2 + \cdots + t_n$ ) risulterà

$$
M = C (1 + i_1)^{t_1} (1 + i_2)^{t_2} \cdots (1 + i_n)^{t_n} = C \cdot \prod_{s=1}^n (1 + i_s)^{t_s}
$$

Il processo di capitalizzazione degli interessi può essere fatto anche per periodi diversi dallíanno, per esempio per semestri, per mesi e anche per giorni (si pensi agli impieghi giornalieri fatti da importanti Istituti di credito utilizzando come parametro di calcolo il tasso overnight, indicato con il simbolo O/N e riportato dai più importanti giornali finanziari).

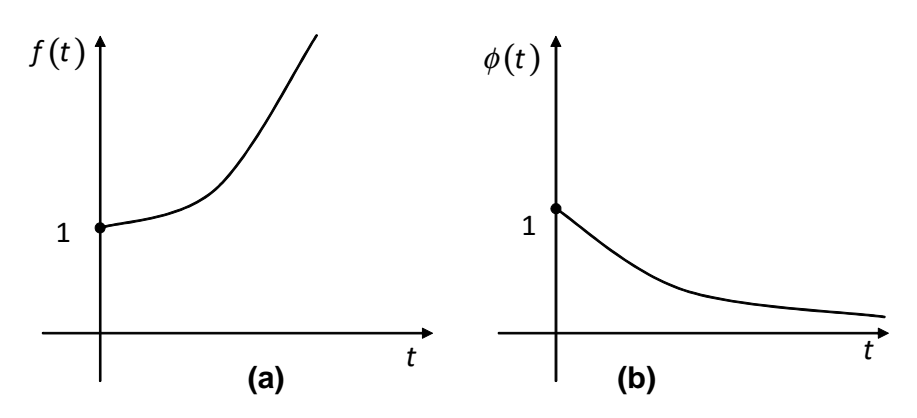

Figura 3.2 - Fattori Önanziari interesse e sconto composto

Consideriamo due impieghi a un anno fatti con diversa capitalizzazione degli interessi: il primo con capi ta lizzazione annuale e il secondo con capitalizzazione semestrale. Il montante a fine anno nei due casi risulta:

• con capitalizzazione annuale

$$
M_1 = C(1+i)
$$

con capitalizzazione semestrale

$$
M_2 = C\left(1 + i_2\right)^2
$$

dove  $i_2$  rappresenta il tasso semestrale d'interesse composto.

Le due capitalizzazioni a fine anno risulteranno equivalenti se

$$
M_1 = M_2
$$
  $\Rightarrow$   $(1 + i) = (1 + i_2)^2$ 

che ci fornisce quale condizione deve valere tra i due tassi affinché i montanti a fine anno siano uguali. Questi si dicono tassi equivalenti (in capitalizzazione composta). Possiamo generalizzare questo processo attraverso la definizione che segue.

#### 1.2. REGIMI FINANZIARI 21

**Definizione 3.21** Il tasso annuo d'interesse  $i$  e il tasso periodale d'interesse  $i_m$  si dicono *equivalenti* in capitalizzazione composta, per ogni  $t \geq 0$ , se vale la condizione

$$
(1+i)^t \equiv (1+i_m)^{tm} \tag{1.9}
$$

Dalla (3.9) si ricavano le formule inverse

$$
i = (1 + i_m)^m - 1
$$
 e  $i_m = \sqrt[m]{1 + i} - 1$ 

con le quali possiamo ricavare $i$ noto  $i_{m}$ e viceversa.

**Esempio 3.22** Il tasso mensile d'interesse composto  $i_{12}$  equivalente a quello annuo  $i = 11\%$  risulta

$$
i_{12} = \sqrt[12]{1 + 0.11} - 1 \approx 0.008735 = 0.8735\%
$$

Osservazione 3.23 Nella pratica esistono altri due parametri per descrivere le condizioni di un impiego finanziario, questi sono:

1. il tasso annuo nominale (TAN), indicato con il simbolo  $j_m$ , che si ottiene moltiplicando m per il tasso periodale d'interesse  $i_m$ , cioè

$$
j_m = i_m \cdot m
$$

da non confondere con il tasso annuo d'interesse (effettivo)  $i$ .

2. il tasso istantaneo d'interesse, indicato con  $\delta$ , che si usa nell'ipotesi di capitalizzazione degli interessi istantanea (numerosi modelli in Finanza utilizzano questo tipo di capitalizzazione ed esso Ë stato reso obbligatorio da CONSOB per l'indicazione delle condizioni che le fiduciarie o§rono). In questo caso la formula per calcolare il montante risulta

$$
M = C \cdot e^{\delta t} \tag{1.10}
$$

Valgono le seguenti relazioni

$$
1 + i = \left(1 + \frac{j_m}{m}\right)^m \qquad 1 + i = e^{\delta} \qquad \left(1 + \frac{j_m}{m}\right)^m = e^{\delta}
$$

tra *i*,  $j_m$  e  $\delta$ .

Che relazione esiste tra *i* e  $j_m$ ? Dato che valgono le seguenti<sup>1</sup> relazioni

$$
\begin{cases}\n1 + i = \left(1 + \frac{j_m}{m}\right)^m \\
\left(1 + \frac{j_m}{m}\right)^m \ge 1 + m \cdot \frac{j_m}{m} = 1 + j_m\n\end{cases} \Rightarrow 1 + i \ge 1 + j_m
$$

da cui si trova  $i \geq j_m$ , per ogni m, dove il segno di uguaglianza vale nel caso  $m=1$ .

Adesso occupiamoci dello sconto composto. Dalla condizione (3.1), relativa ai fattori Önanziari coniugati, possiamo ricavare il fattore di sconto composto coniugato al fattore di montante composto che risulta

$$
\phi(t) = \frac{1}{f(t)} = \frac{1}{(1+i)^t} = (1+i)^{-t}
$$

che identifica il regime finanziario dello sconto composto, rappresentata graficamente da una curva che parte dal punto  $(0, 1)$ , strettamente in discesa e convessa (vedi figura 3.2.(b)). Quindi, il valore attuale  $A$  con sconto composto d'una somma S disponibile alla data  $t \geq 0$  risulta

$$
A = S \cdot \phi(t) = \frac{S}{(1+i)^t} = S (1+i)^{-t}
$$
 (1.11)

da cui si ricava lo sconto  $D$  come differenza tra  $S e A$ .

Esempio 3.24 Il valore attuale di 12000  $\in$  disponibili tra due anni a tasso annuo d'interesse composto  $i = 12\%$  risulta

$$
A = 12000 \cdot \phi(2) = 12000 \cdot 1.12^{-2} \approx 9566.33
$$

mentre lo sconto vale  $D = 2433.67 \in$ .

Infine, utilizzando la seguente formula (sconto continuo/istantaneo)

$$
A = S \cdot \phi(t) = S \cdot e^{-\delta t}
$$

possiamo calcolare il valore oggi di una somma S disponibile alla data t utilizzando il tasso istantaneo d'interesse  $\delta$ .

<sup>&</sup>lt;sup>1</sup>Si ricorda la seguente disuguaglianza (di Bernoulli):  $(1+x)^n \ge 1 + nx$ , per ogni reale  $x \ge -1$ e per ogni naturale n.

#### 1.2. REGIMI FINANZIARI 23

### 1.2.4 Sconto commerciale e interesse semplice anticipato

In questo caso, a differenza dei due regimi finanziari precedenti, costruiremo prima, attraverso opportune delle ipotesi, il regime Önanziario dello sconto commerciale e, succesivamente, ricaveremo il regime finanziario dell'interesse semplice anticipato.

Il regime finanziario dello sconto commerciale si costruisce facendo un'ipotesi sulla formazione dello sconto  $D$  richiesto nell'operazione di attualizzazione.

**Ipotesi.** Lo sconto  $D$  è direttamente proporzionale, secondo un coefficiente  $d > 0$  (tasso annuo di sconto), all'ammontare del valore nominale S e alla durata dello sconto  $t \geq 0$ , cioè

$$
D = S \cdot d \cdot t \tag{1.12}
$$

Sottraendo dal valore nominale  $S$  lo sconto  $D$  si ottiene il valore attuale  $A$ , che risulta

$$
A = S - D = S - S \cdot d \cdot t = S(1 - dt)
$$

e, quindi, il fattore di sconto commerciale risulta  $\phi(t) = 1 - dt$ , rappresentata graficamente da un segmento di retta con estremi i punti  $(0,1)$  e  $(1/d, 0)$  $(figura 3.3.(a)).$ 

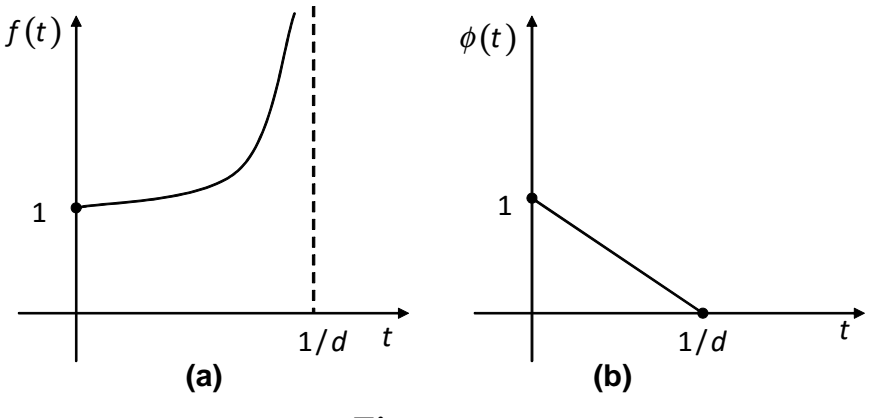

Figura 3.3

E chiaro che questa operazione ha significato finanziario per ogni durata  $t \leq$  $1/d$ , dato che per durate  $t > 1/d$  il valore scontato sarebbe negativo! Tenendo conto di questo aspetto, possiamo scrivere il fattore di sconto commerciale come segue

$$
\phi(t) = \begin{cases} 1 - dt & \text{per} \quad 0 \le t \le 1/d \\ 0 & \text{per} \quad t > 1/d \end{cases}
$$

Esempio 3.25 Il valore oggi di un credito di 4000  $\in$  disponibile tra 3 mesi calcolato utilizzando il tasso annuo di sconto  $d = 8\%$  è

$$
A = 4000 \cdot \phi \left(\frac{3}{12}\right) = 4000 \left(1 - 0.08 \cdot \frac{3}{12}\right) = 3920
$$

da cui lo sconto  $D = 80 \in$ .

Per Önire, possiamo dire che si possono costruire altri modelli di attua liz zazione calibrati sulla durata dell'anticipazione  $t$  e/o sull'ammontare del valore nominale S da anticipare. Dal fattore di sconto commerciale possiamo ricavare il fattore di montante coniugato, che risulta

$$
f(t) = \frac{1}{\phi(t)} = \frac{1}{1 - dt}
$$

che permette di costruire il regime Önanziario degli interessi semplici anticipati. Si osserva che:

- il fattore di montante  $f(t)$  è definito solo per durate t strettamente minori di  $1/d$ ;
- $\bullet$  il fattore di montante  $f(t)$  è rappresentato nel piano da una curva che parte dal punto  $(0, 1)$ , strettamente in salita e convessa e per t che si avvicina a  $1/d$  diverge a  $+\infty$  (vedi figura 3.3.(b)).

Infatti, il montante  $M$  di un capitale impiegato fino alla data  $t$  a interessi semplici anticipati vale

$$
M = C \cdot f(t) = \frac{C}{1 - dt}
$$
\n(1.13)

mentre l'interesse è la differenza tra $M$  e  $C.$ 

Esempio 3.26 Il montante di un capitale di 3400  $\in$  impiegati per 2 anni a interessi semplici anticipati con  $d = 6\%$  risulta

$$
M = 3400 \cdot f(2) = \frac{3400}{1 - 0.06 \cdot 2} = \frac{3400}{0.88} \approx 3863.64
$$

da cui gli interessi  $I = 463.64 \in$ .

Dalla (3.13) possiamo ricavare le seguenti formule inverse

$$
C = M\left(1 - dt\right) \qquad t = \frac{1}{d} \left(1 - \frac{C}{M}\right) \qquad d = \frac{1}{t} \left(1 - \frac{C}{M}\right)
$$

che ci permettono di ricavare, rispettivamente, il capitale, la durata e il tasso annuo di sconto una volta che conosciamo gli altri elementi.

## 1.3 Intensità istantanea d'interesse [CONSOB]

Consideriamo le seguenti operazione finanziarie relative all'impiego di 1 euro con diversa durata

(a) 
$$
\begin{array}{|l|c|c|c|c|c|}\n\hline\n\textbf{(a)} & \textbf{Scadenze} & 0 & t+h \\
\hline\n\textbf{Importi} & -1 & f(t) & \textbf{(b)} & \textbf{Importi} & -1 & f(t+h) \\
\hline\n\end{array}
$$

 $\text{con } h > 0$ . Ci chiediamo a quale tasso annuo d'interesse occorre impiegare il montante  $f(t)$  dell'operazione (a) da t a  $t + h$  affinché risulti uguale al montante  $f(t+h)$  dell'operazione (b)? Indicheremo questo tasso annuo d'interesse, che dipende sia da t e sia dalla lunghezza dell'*extra* impiego  $h$ , con  $r(t, h)$ . Nell'ipotesi che la durata h sia breve è normale legare gli elementi di questo extra impiego utilizzando la capitalizzazione semplice, quindi

$$
f(t) \cdot [1 + r(t, h) \cdot h] = f(t + h)
$$

da cui il tasso annuo d'interesse cercato risulta

$$
r(t, h) = \frac{1}{h} \left[ \frac{f(t+h)}{f(t)} - 1 \right] = \frac{f(t+h) - f(t)}{h \cdot f(t)}
$$
(1.14)

Se facciamo l'ipotesi che  $f$  sia differenziabile in  $t$  allora il numeratore della  $(3.14)$  si può scrivere come segue

$$
f(t+h) - f(t) = f'(t) \cdot h + o(h)
$$

da cui, sostituendo nella  $(3.14)$ , s'ottiene

$$
r(t, h) = \frac{f'(t) \cdot h + o(h)}{h \cdot f(t)} = \frac{f'(t)}{f(t)} + \frac{o(h)}{f(t)}
$$

onde per h molto piccolo  $(h \rightarrow 0)$  si ha

$$
r(t, h) \cong \frac{f'(t)}{f(t)} = D [\ln f(t)] =: \rho(t)
$$

che prende in nome di *intensità istantanea d'interesse (o tasso istantaneo* d'interesse) alla data t associata al fattore di montante  $f(t)$ . Prima di dare un significato a questa nuova funzione calcoliamo le intensità istantanee d'interesse per i tre regimi finanziari di capitalizzazione che abbiamo studiato nel precedente paragrafo, che risultano:

per la capitalizzazione semplice

$$
\rho(t) = D [\ln (1 + it)] = \frac{1}{1 + it} \cdot D [1 + it] = \frac{i}{1 + it}
$$

per la capitalizzazione composta

$$
\rho(t) = D [\ln (1 + i)^{t}] = \ln (1 + i) \cdot D [t] = \ln(1 + i)
$$

• per la capitalizzazione a interessi semplici anticipati (con  $t < 1/d$ )

$$
\rho(t) = D [\ln (1 - dt)^{-1}] = -\frac{1}{1 - dt} \cdot D [1 - dt] = \frac{d}{1 - dt}
$$

Possiamo osservare che l'intensità istantanea d'interesse associata alla capitalizzazione composta non dipende dalla durata t, rispetto alle altre due dove la durata  $t \in \mathbb{R}$  presente. Possiamo interpretare l'intensità istantanea d'interesse come il tasso annuo d'interesse semplice alla data t tale per cui i due impieghi (a) e (b) siano equivalenti alla data  $t + h$ .

Esempio 3.27 Un impiego di 15000  $\in$  in capitalizzazione semplice al tasso annuo díinteresse del 6% viene proposto per due diverse durate: 1 anno e 1 anno e due mesi. Il montanti associati alle due proposte díimpiego risultano:

a un anno

$$
M_1 = 15000 \cdot f(1) = 15000 (1 + 0.06 \cdot 1) = 15900
$$

a un anno e due mesi

$$
M_2 = 15000 \cdot f(14/12) = 15000 \left( 1 + 0.06 \cdot \frac{14}{12} \right) = 16050
$$

Ci si può chiedere a quale tasso annuo d'interesse tra un anno dovremo impiegare il montante  $M_1$  per due mesi in modo da trovare  $M_2$ . Per rispondere a questa domanda è sufficiente calcolare l'intensità istantanea d'interesse associata al fattore di montante semplice e valutarla a un anno, ottenendo

$$
\rho(t) = \frac{0.06}{1 + 0.06t} \quad \Rightarrow \quad \rho(1) = \frac{0.06}{1 + 0.06 \cdot 1} \approx 0.0566 = 5.66\%
$$

Infatti, possiamo verificare agevolmente che

$$
M_2^* = 15900 \cdot (1 + \rho(1) \cdot h) = 15900 \cdot \left(1 + 0.0566 \cdot \frac{2}{12}\right) \approx 16049.99
$$

Un regime di capitalizzazione si può caratterizzare attraverso l'intensità istantanea d'interesse  $\rho(t)$ , infatti utilizzando la seguente formula

$$
f(t) = e^{\int_0^t \rho(s) ds}
$$
oppure  $f(t) = \exp\left(\int_0^t \rho(s) ds\right)$ 

possiamo facilmente identiÖcare il fattore di montante associato.

Esempio 3.28 Il fattore di montante associato all'intensità istantanea d'interesse  $\rho(t) = 0.12 (1 + 0.12t)^{-1}$ , con  $t \ge 0$ , risulta

$$
f(t) = e^{\int_0^t 0.12(1+0.12s)^{-1}ds} = e^{[\ln(1+0.12s)]_0^t} = 1+0.12t
$$

che identifica la legge finanziaria della capitalizzazione semplice con tasso annuo d'interesse  $12\%$ .

## 1.4 Scindibilità

Prendiamo due operazioni finanziarie così strutturate:

- Operazione A: síimpiega un capitale di un euro per una durata s (qualsiasi) ottenendo il montante  $f(s)$ , immediatamente questo montante si reimpiega alle stesse condizioni (iniziali) per una durata t ottenendo il montante  $f(s) \cdot f(t)$  in  $t + s$ ;
- Operazione B: s'impiega un capitale di un euro per una durata  $t + s$ ottenendo il montante  $f(t + s)$ .

I montanti delle due operazioni in  $t + s$  potranno essere diversi o uguali, quest'ultima possibilità è quella che a noi interessa sottolineare mediante la seguente definizione.

**Definizione 3.29** Un fattore di montante si dice *scindibile* (per prodotto) se vale la condizione

$$
f(s) \cdot f(t) = f(t + s)
$$
 (1.15)

per ogni coppia  $t, s \geq 0$ .

La scindibilità è una proprietà importante in quanto sancisce che il risultato Önale di uníoperazione non viene condizionato da eventuali impieghi e immediati reimpieghi eseguiti in date intermedie (con le stesse condizioni iniziali). Proviamo a controllare, utilizzando la  $(3.15)$ , se i tre regimi finanziari studiati in precedenza godono di questa proprietà:

 $\bullet$  il regime finanziario dell'interesse semplice non gode della proprietà della scindibilità, infatti applicando la definizione si ottiene

$$
f(s) \cdot f(t) = (1+is)(1+it) = 1 + i(s+t) + i^{2}st
$$
  
> 1 + i(s+t) = f(t+s) \tse i > 0

per ogni  $t, s > 0$ , da cui si deduce che conviene interrompere l'impiego alla data intermedia s e poi cominciare un nuovo impiego fino alla scadenza  $t + s$ , realizzando un guadagno pari a

$$
f(s) \cdot f(t) - f(t+s) = i^2st > 0
$$

#### 1.5. RENDITE FINANZIARIE 29

- il regime finanziario dell'interesse semplice anticipato non gode della proprietà della scindibilità mostrando la seguente disuguaglianza  $f(s) \cdot f(t) < f(t+s)$ , per ogni  $t, s > 0$ , il che implica che eventuali interruzioni d'impiego non sono convenienti;
- il regime finanziario dell'interesse composto è l'unico che gode della proprietà della scindibilità, infatti applicando la condizione (3.15) ab bia mo

$$
f(s) \cdot f(t) = (1 + i)^s \cdot (1 + i)^t = (1 + i)^{t+s} = f(t + s)
$$

per ogni  $t, s \geq 0$ .

Esiste un teorema che permette di stabilire se un fattore di montante gode della proprietà della scindibilità sulla base della sua intensità istantanea d'interesse  $\rho(t)$ .

**Teorema 3.30** Un fattore di montante  $f(t)$  è scindibile se e solo se l'intensità istantanea d'interesse  $\rho(t)$  non dipende dalla durata t, cioè

 $f(t)$  scindibile  $\Leftrightarrow$   $\rho(t)$  costante

Dato che la capitalizzazione composta è l'unica con intensità istantanea d'interesse costante, ne consegue che solo la capitalizzazione composta gode della proprietà di scindibilità.

## 1.5 Rendite finanziarie

#### 1.5.1 Generalità e classificazione delle rendite

Nei paragraÖ precedenti abbiamo visto come valutare un singolo capitale attraverso la ricerca del montante nella capitalizzazione e del valore attuale nellíattualizzazione. Adesso cerchiamo di generalizzare questo processo per poter valutare più capitali disponibili in epoche diverse.

Definizione 3.31 Una operazione finanziaria del tipo

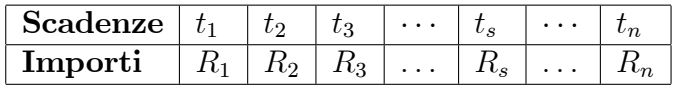

dove gli importi hanno tutti lo stesso segno si dice *rendita finanziaria*. Gli importi  $R_s$  si dicono termini o rate della rendita, mentre le date  $t_s$  si dicono scadenze della rendita (con  $s = 1, 2, ..., n$ ).

Esempio 3.32 La seguente operazione finanziaria

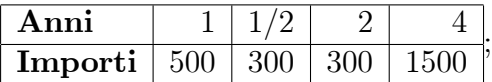

si può considerare come una rendita  $(R_s > 0)$ , a differenza di questa

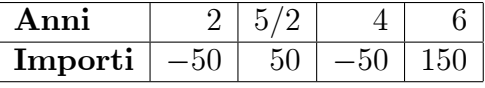

dove le rate non hanno lo stesso segno e che diremo (semplicemente) operazione finanziaria.

Possiamo fare una piccola classificazione, non esaustiva, delle rendite sulla base di due elementi: manifestazione delle rate e ammontare delle rate. Infatti:

- 1. Manifestazioni delle rate: se tutte le rate della rendita si manifestano alla fine di ogni periodo la rendita si dirà *posticipata*, altrimenti se si manifestano all'inizio di ogni periodo la rendita si dirà anticipata.
- 2. Ammontare delle rate: se tutti gli ammontari delle rate della rendita sono uguali allora la rendita si dirà a *rate costanti* (cioè  $R_1 = R_2 =$  $\cdots = R_n$ , altrimenti se almeno l'ammontare di una rata è diverso dai rimanenti allora la rendita si dirà a rate variabili.

Rendite con rate costanti e scadenze regolari delle rate (per esempio, annuali, semestrali, mensili e così via) saranno più semplici da valutare attraverso l'uso di alcune formule particolari.

#### 1.5. RENDITE FINANZIARIE 31

Esempio 3.33 La rendita (a cinque anni) seguente

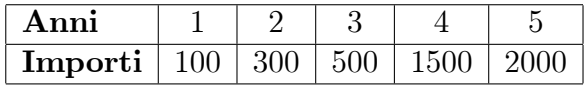

Ë posticipata con rate (annue) variabili. Mentre la rendita

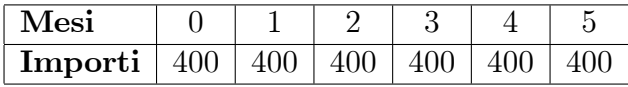

Ë anticipata con rate (mensili) costanti.

Come visto per la valutazione di un singolo capitale, anche per le rendite possiamo procede nella ricerca del suo valore a una scadenza particolare utilizzando i regimi Önanziari di capitalizzazione e attualizzazione visti prima. Distingueremo i seguenti casi nella valutazione:

- 1. rendite posticipate;
- 2. rendite anticipate;

Infine, faremo un piccolo cenno alle rendite *perpetue* (o *illimitate*).

#### 1.5.2 Valutazione di una rendita posticipata

Consideriamo una rendita Önanziaria posticipata con rate variabili del tipo

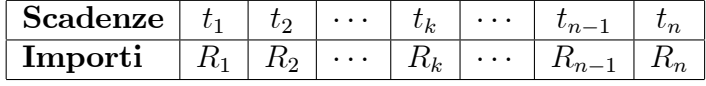

e i fattori finanziari di capitalizzazione  $f(t)$  e di sconto  $\phi(t)$ . Indichiamo con  $V_{t_k}$  il valore della rendita alla scadenza  $t_k$  (con  $k = 0, 1, ..., n$ ) e indichiamo con T la scadenza finale della rendita (con  $T = t_n$ ).

Possiamo valutare questa rendita a tre scadenze particolari:

 $\bullet$  in  $t_0 = 0$ , cioè oggi, il che vuole dire calcolare il valore attuale della rendita che si ottiene come somma dei valori attuali delle singole rate della rendita

$$
V_0 = R_1 \cdot \phi(t_1) + \cdots + R_n \cdot \phi(t_n) = \sum_{s=1}^n R_s \cdot \phi(t_s)
$$

 $\bullet$  in  $t_n = T$ , cioè alla scadenza dell'ultima rata, il che vuol dire calcolare il montante o valore Önale della rendita che si ottiene come somma dei montanti delle singole rate della rendita

$$
V_T = R_1 \cdot f(T - t_1) + \dots + R_n \cdot f(T - t_n) = \sum_{s=1}^{n} R_s \cdot f(T - t_s)
$$

 $\bullet$  in  $t_k$ , che si ottiene facendo la somma di tutti i montanti delle rate della rendita che si manifestano prima di tale scadenza e di tutti i valori attuali delle rate della rendita che si manifestano dopo tale scadenza, cioË

$$
V_{t_k} = \sum_{s=1}^{k} R_s \cdot f(t_k - t_s) + \sum_{s=k+1}^{n} R_s \cdot \phi(t_s - t_k)
$$

#### Esempio 3.34 Consideriamo la seguente rendita posticipata

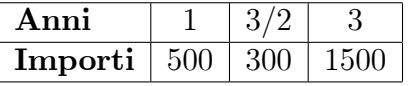

Utilizzando il tasso annuo d'interesse semplice  $i = 3\%$ , quindi avremo i fattori finanziari  $f(t) = 1 + 0.03t$  e  $\phi(t) = (1 + 0.03t)^{-1}$ , possiamo valutare la seguente rendita a diverse date, per esempio:

alla data 0, cioË ricerca del valore attuale della rendita, che risulta

$$
V_0 = 500 \cdot \phi(1) + 300 \cdot \phi(3/2) + 1500 \cdot \phi(3)
$$

$$
= \frac{500}{1+0.03} + \frac{300}{1+0.03 \cdot 1.5} + \frac{1500}{1+0.03 \cdot 3} \approx 2148.67
$$

• alla data  $3/2$ , cioè

$$
V_{3/2} = 500 \cdot f(1) + 300 \cdot f(0) + 1500 \cdot \phi(3/2)
$$

$$
= 500 \cdot [1 + 0.03 \cdot 0.5] + 300 + \frac{1500}{1 + 0.03 \cdot 1.5} \approx 2242.91
$$
#### 1.5. RENDITE FINANZIARIE 33

alla data 3, cioË ricerca del montante della rendita, che risulta

$$
V_3 = 500 \cdot f(2) + 300 \cdot f(3/2) + 1500 \cdot f(0)
$$
  
= 500 [1 + 0.03 \cdot 2] + 300 [1 + 0.03 \cdot 1.5] + 1500 \approx 2343.5

Nel caso di rate annue costanti ( $t_s = s$  e  $R_s = R$  per ogni  $s = 1, 2, ..., n$ ) e fattori finanziari composti si hanno le seguenti formule particolari:

per il valore attuale in 0 si ha

$$
V_0 = \sum_{s=1}^n \frac{R}{(1+i)^s} = R \sum_{s=1}^n (1+i)^{-s} = R \cdot \frac{1 - (1+i)^{-n}}{i}
$$

 $\bullet$  per il valore finale alla data n, cioè alla scadenza dell'ultima rata, si ha

$$
V_n = R (1 + i)^n \sum_{s=1}^n (1 + i)^{-s} = R \cdot \frac{(1 + i)^n - 1}{i}
$$

• per il valore alla data intermedia k (con k intero e  $0 \le k \le n$ ), si ha

$$
V_k = \sum_{s=1}^k R (1+i)^{k-s} + \sum_{s=k+1}^n R (1+i)^{s-k}
$$

$$
= R \cdot \frac{(1+i)^k - 1}{i} + R \cdot \frac{1 - (1+i)^{k-n}}{i}
$$

Osservazione 3.35 Spesso si usano i seguenti simboli finanziari

$$
a_{\overline{n}|i} := \frac{1 - (1 + i)^{-n}}{i}
$$
 e  $s_{\overline{n}|i} := \frac{(1 + i)^n - 1}{i}$ 

che si leggono, rispettivamente, "a posticipato figurato n al tasso i" e "s posticipato figurato n al tasso i" (dove n rappresenta il numero delle rate della rendita). Utilizzando questi simboli possiamo scrivere le formule precedenti come segue

$$
V_0 = R \cdot a_{\overline{n}|i} \qquad V_n = R \cdot s_{\overline{n}|i} \qquad V_k = R \cdot s_{\overline{k}|i} + R \cdot a_{\overline{n-k}|i}
$$

con k intero e  $0 \leq k \leq n$ .

Esempio 3.36 Consideriamo una rendita posticipata formata da 12 rate annue costanti ciascuna d'importo pari a 1500  $\in$ . Utilizzando il tasso annuo d'interesse composto  $i = 4\%$  possiamo calcolare:

 $\bullet$  il valore attuale A (cioè in 0) della rendita

$$
A = 1500 \cdot a_{\overline{12}|0.04} = 1500 \cdot \frac{1 - 1.04^{-12}}{0.04} \approx 14077.61
$$

 $\bullet$  il montante M della rendita (alla scadenza dell'ultima rata)

$$
M = 1500 \cdot s_{\overline{12}|0.04} = 1500 \cdot \frac{1.04^{12} - 1}{0.04} \approx 22538.71
$$

 $\bullet\,$ il valore della rendita alla data 3

$$
V_3 = 1500 \cdot s_{\overline{3}|0.04} + 1500 \cdot a_{\overline{9}|0.04}
$$
  
=  $1500 \cdot \left[ \frac{1.04^3 - 1}{0.04} + \frac{1 - 1.04^{-9}}{0.04} \right] \approx 15835.40$ 

Per calcolare il valore della rendita dopo 3 anni e sei mesi è sufficiente moltiplicare il valore della rendita a tre anni, cioè  $V_3$ , per il fattore di montante a sei mesi ottenendo

$$
V_{3.5} = V_3 \cdot f(6/12) = 15835.40 \cdot 1.04^{0.5} \approx 16149
$$

#### 1.5.3 Valutazione d'una rendita anticipata

Consideriamo una rendita Önanziaria anticipata con rate variabili del tipo

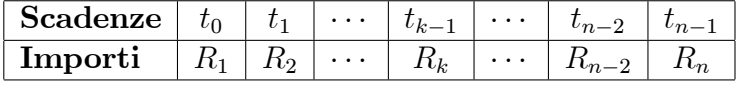

e i fattori finanziari di capitalizzazione  $f(t)$  e di sconto  $\phi(t)$ . Indichiamo con  $V_{t_k}$  il valore della rendita alla scadenza  $t_k$  (con  $k = 0, 1, ..., n$ ) e indichiamo con T la scadenza finale della rendita (con  $T = t_n$ ).

Possiamo valutare questa rendita a tre scadenze particolari:

 $\bullet$  in  $t_0 = 0$ , cioè oggi, il che vuole dire calcolare il valore attuale della rendita che si ottiene come somma dei valori attuali delle singole rate della rendita

$$
V_0 = R_1 \cdot \phi(t_0) + \dots + R_n \cdot \phi(t_{n-1}) = \sum_{s=1}^n R_s \cdot \phi(t_{s-1})
$$

• in  $t_n = T$ , il che vuol dire calcolare il montante o valore finale della rendita che si ottiene come somma dei montanti delle singole rate della rendita

$$
V_T = R_1 \cdot f(T - t_0) + \dots + R_n \cdot f(T - t_{n-1}) = \sum_{s=1}^{n} R_s \cdot f(T - t_{s-1})
$$

 $\bullet$  in  $t_k$ , che si ottiene facendo la somma di tutti i montanti delle rate della rendita che si manifestano prima di tale scadenza e di tutti i valori attuali delle rate della rendita che si manifestano dopo tale scadenza

$$
V_{t_k} = \sum_{s=1}^{k} R_s \cdot f(t_k - t_{s-1}) + \sum_{s=k+1}^{n} R_s \cdot \phi(t_{s-1} - t_k)
$$

Esempio 3.37 Consideriamo la seguente rendita anticipata con rate annue variabili

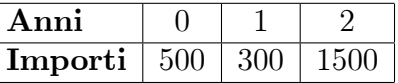

Utilizzando il tasso annuo d'interesse semplice $i=3\%$ possiamo valutare la seguente rendita a diverse date, per esempio:

 $\bullet\,$ alla data 0 si ha

$$
V_0 = 500 + \frac{300}{1 + 0.03} + \frac{1500}{1 + 0.03 \cdot 2} \approx 2206.36
$$

alla data 1 si ha

$$
V_1 = 500 \cdot [1 + 0.03 \cdot 1] + 300 + \frac{1500}{1 + 0.03 \cdot 1} \approx 2271.31
$$

alla data 3 si ha

 $V_3 = 500 [1 + 0.03 \cdot 3] + 300 [1 + 0.03 \cdot 2] + 1500 [1 + 0.03 \cdot 1] = 2408$ 

Nel caso di rate annue costanti e fattori Önanziari composti si hanno le seguenti formule particolari:

per il valore attuale in 0, si ha

$$
V_0 = \sum_{s=1}^{n} \frac{R}{(1+i)^{s-1}} = R(1+i) \sum_{s=1}^{n} (1+i)^{-s} = R(1+i) a_{\overline{n}|i}
$$

 $\bullet$  per il valore finale alla data n, cioè alla scadenza dell'ultima rata, si ha

$$
V_n = \sum_{s=1}^n R (1+i)^{n-(s-1)} = R (1+i)^{n+1} \sum_{s=1}^n (1+i)^{-s} = R (1+i) s_{\overline{n}|i}
$$

 $\bullet\,$ per il valore alla data intermedia $k$  (con $k$ intero e  $0\leq k\leq n),$ si ha

$$
V_k = R \cdot (1+i) s_{\overline{k}|i} + R \cdot (1+i) a_{\overline{n-k}|i}
$$

Osservazione 3.38 Valgono le seguenti relazioni

$$
\ddot{s}_{\overline{n}|i} := (1+i) \cdot s_{\overline{n}|i} \qquad e \qquad \ddot{a}_{\overline{n}|i} := (1+i) \cdot a_{\overline{n}|i}
$$

dove  $\ddot{s}_{\overline{n}|i}$ si legge "s<br/> anticipato figurato  $n$  al tasso  $i$ " <br/>e $\ddot{a}_{\overline{n}|i}$ si legge "a anticipato figurato n al tasso  $i$ ".

Esempio 3.39 Consideriamo la seguente rendita anticipata con rate annue costanti

| Anni                                               |  |  |  |
|----------------------------------------------------|--|--|--|
| <b>Importi</b>   800   800   800   800   800   800 |  |  |  |

Il valore attuale della rendita al tasso annuo d'interesse composto  $i = 5\%$ vale

$$
V_0 = 800 \cdot \ddot{a}_{\overline{6}|0.05} = 800 \cdot 1.05 \cdot a_{\overline{6}|0.05} = 800 \cdot 1.05 \cdot \frac{1 - 1.05^{-6}}{0.05} \approx 4263.58
$$

mentre il montante, con lo stesso tasso, risulta

$$
M = 800 \cdot \ddot{s}_{\overline{6}|0.05} = 800 \cdot 1.05 \cdot s_{\overline{6}|0.05} = 800 \cdot 1.05 \cdot \frac{1.05^6 - 1}{0.05} \approx 5713.61
$$

### 1.5.4 Valutazione d'una rendita perpetua

Consideriamo una rendita finanziaria perpetua con rate annue costanti, cioè del tipo

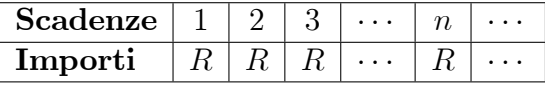

ossia quando il flusso di cassa descritto dalla rendita non si arresta mai. Il montante di questa rendita non si può definire (infatti fissando qualsiasi scadenza per la valutazione avremo sempre successivi áussi di cassa), mentre il valore attuale, utilizzando il tasso annuo d'interesse composto i, risulta

$$
V_0 = \frac{R}{i}
$$

formula che trova una forte applicazione nella valutazione di titoli azionari sotto l'ipotesi che paghino dividendi costanti e illimitati nel tempo.

Esempio 3.40 Si vuole calcolare il valore oggi di una azione (di una società non quotata) sapendo che:

- 1. tra un anno pagherà un dividendo di 0.12 € per ogni azione;
- 2. il dividendo verrà pagato per un numero illimitato di anni.

Utilizzando nella valutazione il tasso annuo d'interesse composto del 2.5%, si ha

$$
V_0 = \frac{0.12}{0.025} = 4.8
$$

che rappresenta il valore oggi dellíazione in caso di vendita. Chiaramente se siamo in possesso di 1500 azioni il valore di cessione del pacchetto azionario risulterà

$$
V = 1500 \cdot 4.8 = 6300
$$

In caso di rendita perpetua a rata annua anticipata, cioË del tipo

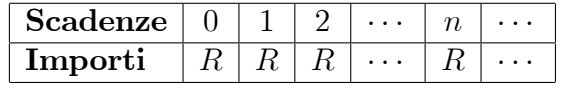

il valore attuale risulterà

$$
V_0 = \frac{R}{i} \cdot (1+i)
$$

1. Consideriamo la rendita Önanziaria

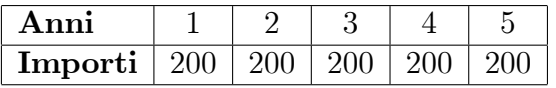

# Capitolo 2

# Rimborso di un prestito

## 2.1 Forme di rimborso di un prestito

Consideriamo un'azienda che si finanzia per un'ammontare S per la durata  $n$  (in anni). Esistono tre forme diverse per rimborsare un prestito, che sono:

- 1. Rimborso globale alla scadenza  $n:$  in questo caso alla scadenza finale viene restituito il capitale preso a prestito e saranno pagati gli interessi maturati, cioè si verserà il montante del prestito.
- 2. Rimborso globale alla scadenza n del capitale e pagamento periodico degli interessi: in questo caso líammontare prestato viene rimborsato alla scadenza n, mentre gli interessi vengono pagati periodicamente come da contratto (alla fine di ogni mese, di ogni semestre e così via).
- 3. Rimborso periodico del capitale prestato e degli interessi: in questo caso si pagano periodicamente, come da contratto, parte del capitale prestato e parte degli interessi, attraverso il pagamento di rate di rimborso. Indicanco con  $C_s$  la quota per il rimborso della parte di capitale e con I<sup>s</sup> la quota per il pagamento degli interessi, la rata di rimborso (posticipata o anticipata) alla data s risulta

$$
R_s=C_s+I_s
$$

con  $s = 1, 2, ..., n$ .

Esempio 4.1 Un'azienda si finanzia per un ammontare di 24000  $\in$  per una durata di 4 anni al tasso annuo díinteresse composto del 4:5%. Guardiamo allíoperazione dal punto di vista della banca. Per il rimborso si possono presentare i seguenti casi:

rimborso alla Öne del quarto anno del capitale e degli interessi dovuti

 $M = 24000 \cdot f(4) = 24000 \cdot 1.045^4 = 28620.45$ 

quindi i flussi di cassa associati all'operazione sono

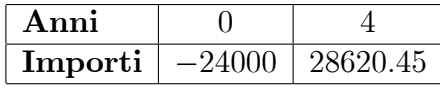

• rimborso alla fine del quarto anno dell'ammontare prestato e pagamento alla fine di ogni anno degli interessi dovuti, cioè  $I = 24000 \cdot 0.045 =$ 1080, generado i seguenti flussi di cassa di rimborso

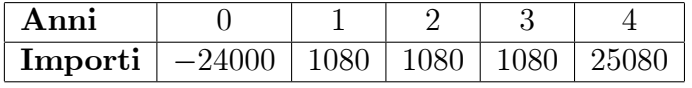

 pagamento periodico di parte del capitale Önanziato e degli interessi maturati, per esempio

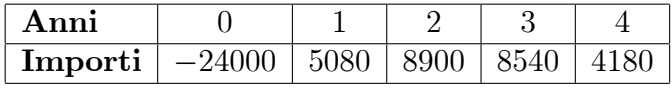

Solo la terza forma di rimborso, cioè il pagamento periodico sia di parte del capitale e sia degli interessi dovuti, si dice ammortamento graduale di un prestito. Nel prossimo paragrafo affronteremo le regole di base di ogni ammortamento e tratteremo alcuni ammortamenti di uso comune.

## 2.2 Ammortamento di un prestito

### $2.2.1$  Generalità

Un'azienda si finanzia per un ammontare  $S$  per una durata di  $n$  anni al tasso annuo d'interesse i. Gli elementi di base che entrano in giuoco nell'ammortamento d'un capitale sono:

#### 2.2. AMMORTAMENTO DI UN PRESTITO

- $C_s$  quota di capitale alla data s (con  $s = 1, 2, ..., n$ );
- $I_s$  quota di interessi alla data s (con  $s = 1, 2, ..., n$ );
- $R_s$  rata d'ammortamento alla data s (con  $s = 1, 2, ..., n$ ), che risulta

$$
R_s = C_s + I_s
$$

•  $D_s$  debito residuo alla data s (con  $s = 0, 1, 2, ..., n$ ), che rappresenta l'ammontare di capitale ancora da rimborsare alla data s, cioè

$$
D_s = C_{s+1} + C_{s+2} + \dots + C_n = \sum_{k=s+1}^n C_k
$$

con  $D_0 = S e D_n = 0.$ 

•  $E_s$  debito estinto alla data s (con  $s = 0, 1, 2, ..., n$ ), che rappresenta l'ammontare di capitale rimborsato alla data s, cioè

$$
E_s = C_1 + C_2 + \dots + C_s = \sum_{k=1}^s E_k
$$

con  $E_0 = 0$  e  $E_n = S$ .

Valgono le seguenti relazioni:

1. il debito residuo alla data s s'ottiene sottraendo dal debito residuo alla data  $s-1$  la quota di capitale alla data  $s$  (con  $s = 1, 2, ..., n$ ), cioè

$$
\begin{cases}\nD_0 = S \\
D_s = D_{s-1} - C_s\n\end{cases}
$$

2. la somma del debito residuo e del debito estinto alla data s coincide sempre con l'ammontare finanziato (con  $s = 0, 1, 2, ..., n$ ), cioè

$$
D_s+E_s=S
$$

3. la quota interessi alla data s si ottiene moltiplicando il debito residuo alla data  $s - 1$  per il tasso annuo d'interesse (con  $s = 1, 2, ..., n$ ), cioè

$$
I_s = D_{s-1} \cdot i
$$

**Osservazione 4.2** Possiamo esprimere la rata  $R_s$  usando i debiti residui, infatti da  $D_s = D_{s-1} - C_s$  e ricordando che

$$
C_s = R_s - I_s = R_s - i \cdot D_{s-1}
$$

e, pertanto, si ottiene

$$
D_s = D_{s-1} - (R_s - i \cdot D_{s-1}) \quad \Rightarrow \quad R_s = D_{s-1} \left( 1 + i \right) - D_s \tag{2.1}
$$

Per ogni tipo di ammortamento devono valere le seguenti condizioni di chiusura, tra loro equivalenti:

condizione di chiusura elementare

$$
C_1 + C_2 + \dots + C_n = S \tag{2.2}
$$

ossia la somma delle quote di capitale deve essere uguale allíammontare finanziato.

 $\bullet$  condizione di *chiusura finanziaria iniziale* 

$$
S = R_1 \cdot \phi(t_1) + R_2 \cdot \phi(t_2) + \dots + R_n \cdot \phi(t_n)
$$
 (2.3)

cioË che la somma dei valori attuali delle rate di rimborso, con fattore di sconto  $\phi(t)$ , deve coincidere con l'ammontare finanziato.

• condizione di *chiusura finanziaria finale* 

$$
S \cdot f(n) = R_1 \cdot f(n - t_1) + R_2 \cdot f(n - t_2) + \dots + R_n \cdot f(n - t_n)
$$
 (2.4)

cioË che la somma dei montanti delle rate di rimborso alla scadenza n, con fattore di montante  $f(t)$ , deve coincidere con l'ammontare Önanziato capitalizzato a scadenza.

#### 2.2. AMMORTAMENTO DI UN PRESTITO

Utilizzando il simbolo di sommatoria e i regimi finanziari dell'interesse e dello sconto composto, le tre condizioni di chiusura si possono scrivere

$$
\sum_{s=1}^{n} C_s = S \qquad S = \sum_{s=1}^{n} R_s (1+i)^{-s} \qquad S (1+i)^n = \sum_{s=1}^{n} R_s (1+i)^{n-s}
$$

**Osservazione 4.3** Usando i fattori finanziari  $f(t) = (1+i)^t e \phi(t) =$  $(1+i)^{-t}$ , con  $t \geq 0$ , possiamo mostrare che le condizioni finanziarie di chiusura iniziale e finale e la condizione di chiusura elementare sono equivalenti, cioè:

• moltiplicando per  $(1 + i)^n$  ambo i membri della condizione di chiusura finanziaria iniziale s'ottiene

$$
S(1+i)^{n} = (1+i)^{n} \sum_{s=1}^{n} R_{s} (1+i)^{-s} \Rightarrow S(1+i)^{n} = \sum_{s=1}^{n} R_{s} (1+i)^{n-s}
$$

che rappresenta la condizione di chiusura finanziaria finale.

 $\bullet$  utilizzando la  $(4.1)$  possiamo scrivere la condizione di chiusura finanziaria iniziale come segue

$$
\sum_{s=1}^{n} R_s (1 + i)^{-s} = \sum_{s=1}^{n} [D_{s-1} (1 + i) - D_s] (1 + i)^{-s} =
$$

$$
= \sum_{s=1}^{n} D_{s-1} (1 + i)^{-(s-1)} - \sum_{s=1}^{n} D_s (1 + i)^{-s}
$$

ma utilizzando alcune proprietà della sommatoria abbiamo

$$
\sum_{s=1}^{n} D_{s-1} (1+i)^{-(s-1)} = D_0 + \sum_{s=2}^{n} D_{s-1} (1+i)^{-(s-1)}
$$

 ${\bf e}$ 

$$
\sum_{s=1}^{n} D_s (1+i)^{-s} = \sum_{s=2}^{n} D_{s-1} (1+i)^{-(s-1)} + D_n
$$

da cui, con una semplice sostituzione e rammentando che  $D_n = 0$ , si ottiene

$$
\sum_{s=1}^{n} R_s (1 + i)^{-s} = D_0 - D_n = S = \sum_{s=1}^{n} C_s
$$

e, pertanto, l'equivalenza è provata.

Esiste una relazione (ricorsiva) che lega i debiti residui  $D_{s-1}$  (in data  $t_{s-1}$ ) e  $D_s$  (in data  $t_s$ ) con la rata  $R_s$ , cioè

$$
\begin{cases}\nD_0 = S \\
D_s = D_{s-1} \cdot (1+i)^{t_s - t_{s-1}} - R_s\n\end{cases}
$$

con  $s = 1, 2, ..., n$ .

Per costruire il piano d'ammortamento d'un prestito possiamo usare due impostazioni:

- $\bullet$  elementare;
- $\bullet$  finanziaria.

#### $2.2.2$ Impostazione elementare

La costruzione di un ammortamento con impostazione elementare parte dalla condizione di chiusura elementare, sancita dalla (4.2). In questo caso sono fissate le quote di capitale  $C_s$ , con  $s = 1, 2, ..., n$ , con l'unico vincolo che la loro somma sia uguale all'ammontare finanziato S. La scelta degli ammontari delle quote di capitale dipende solo dalle controparti che intervengono nel contratto di finanziamento. Per esempio, per una *start-up* (o per un'azienda in difficoltà finanziarie) si possono prevedere quote di capitale all'inizio molto basse e alla fine più alte, mentre per un'azienda ben avviata di solito le quote di capitale sono costanti.

Per costruire un piano di ammortamento con l'impostazione elementare si procede come segue:

44

- si fissano gli ammontari delle quote di capitale  $C_s$  (con  $s = 1, 2, ..., n$ ) rispettando il vincolo (4.2) della condizione di chiusura elementare;
- $\bullet$  si usano le relazioni di base per determinare le quote interessi  $I_s$ , le rate  $R_s$ , i debiti residui  $D_s$  e i debiti estinti  $E_s$  (con  $s = 1, 2, ..., n$ );
- ci costruisce una tabella dove si riportano tutti gli elementi dellíammortamento (detto *piano d'ammortamento finanziario*).

Esempio 4.4 Un'azienda di nuova costituzione ottiene un finanziamento di  $30000 \in \text{da rimbors are attraverso il pagamento di } 5 \text{ rate annue positive}$ al tasso annuo d'interesse del  $5\%$ . Le quote di capitale sono

 $C_1 = 3000$   $C_2 = 3000$   $C_3 = 8000$   $C_4 = 8000$   $C_5 = 8000$ 

Costruiamo il piano díammortamento, utilizzando le relazioni viste in precedenza, anno per anno:

 $\bullet$  la quota interessi  $I_1$  e la rata  $R_1$  alla fine del primo anno saranno

 $I_1 = 0.05 \cdot 30000 = 1500$   $R_1 = 3000 + 1500 = 4500$ 

mentre il debito residuo e il debito estinto risultano

$$
D_1 = 30000 - 3000 = 27000 \qquad E_1 = C_1 = 3000
$$

e, quindi, il piano di ammortamento alla fine del primo anno sarà

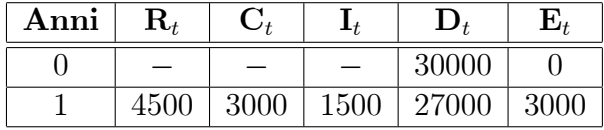

• la quota interessi  $I_2$  e la rata  $R_2$  alla fine del secondo anno saranno

 $I_2 = 0.05 \cdot 27000 = 1350$   $R_2 = 3000 + 1350 = 4350$ 

mentre il debito residuo e il debito estinto risultano

 $D_2 = 27000 - 3000 = 24000$   $E_2 = 3000 + 3000 = 6000$ 

| Anni | $\mathbf{R}_t$ | $\mathbf{C}_t$ |      | $\mathbf{D}_t$ | $\mathbf{E}_t$ |
|------|----------------|----------------|------|----------------|----------------|
|      |                |                |      | 30000          |                |
|      | 4500           | 3000           | 1500 | 27000          | 3000           |
|      | 4350           | 3000           | 1350 | 24000          | 6000           |

e, quindi, il piano di ammortamento alla fine del secondo anno sarà

 $\bullet\,$ la quota interessi  $I_3$ e la rata $R_3$ alla fine del terzo anno saranno

 $I_3 = 0.05 \cdot 24000 = 1200$   $R_3 = 8000 + 1200 = 9200$ 

mentre il debito residuo e il debito estinto risultano

$$
D_3 = 24000 - 8000 = 16000 \qquad E_3 = 6000 + 8000 = 14000
$$

e, quindi, il piano di ammortamento alla fine del terzo anno sarà

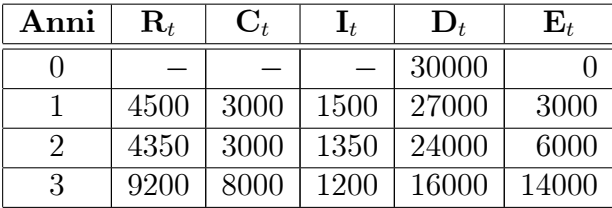

 $\bullet\,$ la quota interessi $I_4$ e la rata $R_4$ alla fine del quarto anno saranno

 $I_4 = 0.05 \cdot 16000 = 800$   $R_4 = 8000 + 800 = 8800$ 

mentre il debito residuo e il debito estinto risultano

 $D_4 = 16000 - 8000 = 8000$   $E_4 = 14000 + 8000 = 22000$ 

e, quindi, il piano di ammortamento alla fine del quarto anno sarà

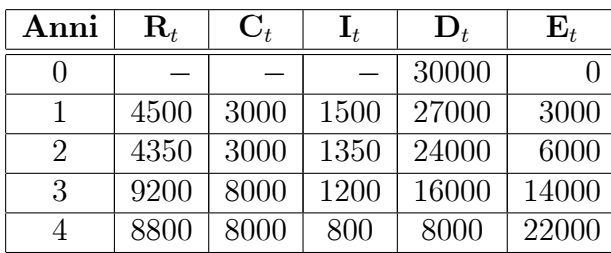

#### 2.2. AMMORTAMENTO DI UN PRESTITO

 $\bullet\,$ la quota interessi $I_5$ e la rata $R_5$ alla fine del quinto anno saranno

$$
I_4 = 0.05 \cdot 8000 = 400 \qquad R_4 = 8000 + 400 = 8400
$$

mentre il debito residuo e il debito estinto risultano

$$
D_4 = 8000 - 8000 = 0 \qquad E_4 = 22000 + 8000 = 30000
$$

e, quindi, il piano di ammortamento alla fine del quinto anno sarà

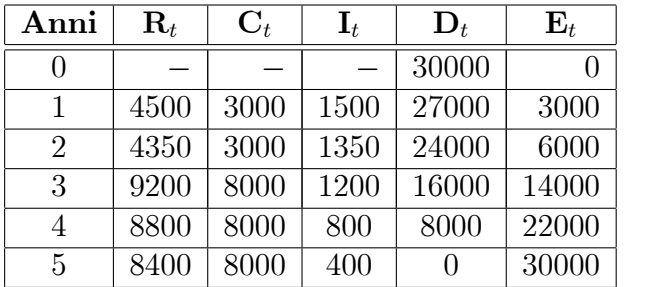

Il monte interessi dell'ammortamento, cioè la somma di tutte le quote interessi generate dall'ammortamento, risulta

$$
\sum_{s=1}^{5} I_s = 1500 + 1350 + 1200 + 800 + 400 = 5250
$$

Nell'ipotesi in cui tutte le quote di capitale  $C_s$  siano uguali, cioè  $C_s = C$  per ogni s, dalla condizione di chiusura elementare (4.2) si ha

$$
C + C + \dots + C = \sum_{s=1}^{n} C = S \quad \text{ossia} \quad n \cdot C = S
$$

dalla quale possiamo ricavare l'ammontare della quota costante di capitale

$$
C = \frac{\text{Ammontare finanziato}}{\text{Numero di quote di capitale}} = \frac{S}{n}
$$

Definizione 4.5 Un ammortamento con quota costante di capitale si dice ammortamento di tipo uniforme o italiano.

Possiamo osservare che le rate e le quote interessi decrescono costantemente ogni anno per un ammontare pari a  $-iC$ , infatti

$$
R_{s+1} - R_s = I_{s+1} - I_s = i (D_s - D_{s-1}) = -iC
$$

con  $s = 1, 2, ..., n$  (rammentando che  $C_s = D_{s-1} - D_s$ ).

Esempio 4.6 Riprendiamo i dati dell'esempio precedente: finanziamento di  $30000 \in \text{da rimbors are attraverso il pagamento di } 5 \text{ rate annue posticipate al.}$ tasso annuo d'interesse del 5%. Se si usa l'ammortamento di tipo uniforme allora l'ammontare costante della quota di capitale è

$$
C = \frac{30000}{5} = 6000
$$

da cui, utilizzando la stessa procedura dellíesempio precedente, si ottiene il seguente piano d'ammortamento finanziario

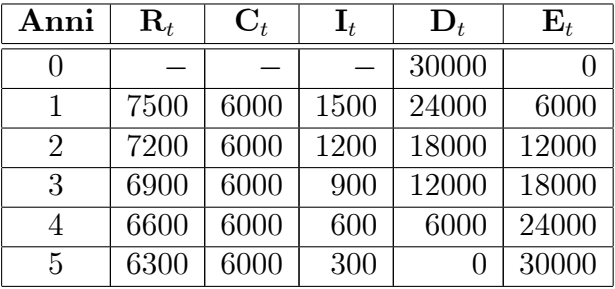

con monte-interessi pari a  $4500 \in$ .

#### 2.2.3 Impostazione finanziaria

La costruzione di un ammortamento con l'impostazione finanziaria parte dalla condizione di chiusura finanziaria iniziale di un ammortamento, cioè dalla  $(4.3)$ . Consideriamo un finanziamento d'ammontare S da restituire in n anni mediante rate posticipate a tasso annuo d'interesse composto  $i$ .

Per costruire un piano di ammortamento con l'impostazione finanziaria si procede come segue:

• si fissano le rate  $R_s$  in modo coerente il vincolo (4.3);

- $\bullet$  si usano le relazioni di base per determinare le quote interessi  $I_s$ , le quote di capitale  $C_s$ , i debiti residui  $D_s$  e i debiti estinti  $E_s$  (con  $s =$  $1, 2, ..., n$ .
- si costruisce una tabella dove si riportano tutti gli elementi dellíammortamento (che si dice *piano d'ammortamento finanziario*).

Esempio 4.7 Uníazienda ottiene un Önanziamento per un ammontare di 24000  $\in$ , al tasso annuo d'interesse composto del 7%, da rimborsare mediante il pagamento di tre rate annue costanti posticipate. La seconda rata Ë maggiore del 10% rispetto la prima, mentre la terza rata Ë maggiore del 20% rispetto alla prima. Indicando con  $R_1$  l'ammontare della prima rata possiamo esprimere gli ammontari della seconda e terza rata in funzione della prima, cioË

$$
R_2 = (1 + 0.1) \cdot R_1 = 1.1R_1 \qquad R_3 = (1 + 0.2) \cdot R_1 = 1.2R_1
$$

Tenendo conto del profilo delle rate di rimborso, possiamo scrivere la condizione di chiusura finanziaria iniziale dell'ammortamento

$$
24000 = \frac{R_1}{1 + 0.07} + \frac{1.1R_1}{(1 + 0.07)^2} + \frac{1.2R_1}{(1 + 0.07)^3}
$$

da cui il minimo comune multiplo e il raccoglimento a fattore comune della rata  $R_1$  a secondo membro portano

$$
24000 \cdot 1.07^3 = R_1 \cdot [1.07^2 + 1.1 \cdot 1.07 + 1.2]
$$

e, quindi, l'ammontare della prima rata risulta

$$
R_1 = \frac{24000 \cdot 1.07^3}{1.07^2 + 1.1 \cdot 1.07 + 1.2} \approx 8348.06
$$

Pertanto, le tre rate annue posticipate valgono

 $R_1 = 8348.06$   $R_2 = 1.1 \cdot R_1 = 9182.87$   $R_3 = 1.1 \cdot R_2 = 10017.67$ 

Costruiamo il piano di ammortamento, utilizzando le relazioni viste in precedenza, anno per anno:

• la quota interessi  $I_1$  e la quota di capitale  $C_1$  alla fine del primo anno saranno

$$
I_1 = 0.07 \cdot 24000 = 1680 \qquad C_1 = 8348.06 - 1680 = 6668.06
$$

mentre il debito residuo e il debito estinto risultano

$$
D_1 = 24000 - 6668.06 = 17331.94 \qquad E_1 = C_1 = 6668.06
$$

e, quindi, il piano di ammortamento alla fine del primo anno sarà

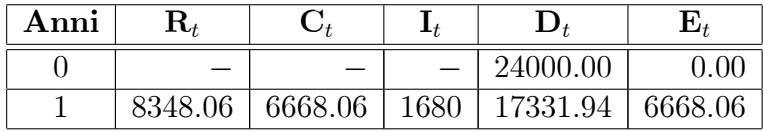

 $\bullet~$ la quota interessi $I_2$ e la quota di capitale $C_2$ alla fine del secondo anno saranno

 $I_2 = 0.07 \cdot 17331.94 = 1213.24$   $C_2 = 9182.87 - 1213.24 = 7969.63$ 

mentre il debito residuo e il debito estinto risultano

 $D_2=17331.94-7969.63=9362.31$  ;  $E_2=6668.06+7969.63=14637.69$ 

e, quindi, il piano di ammortamento alla fine del secondo anno sarà

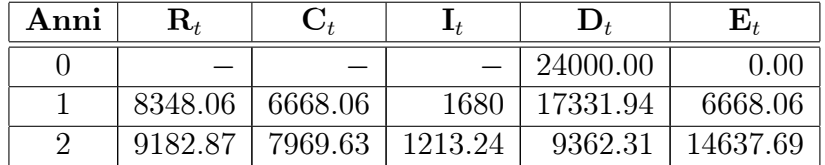

 $\bullet$ affinché il piano di ammortamento "chiuda" poniamo la quota di capitale  $C_3$  esattamente uguale al debito residuo  $D_2$  e ricaviamo per differenza la quota interessi

$$
C_3 = D_2 = 9362.31 \qquad I_3 = R_3 - C_3 = 10017.67 - 9362.31 = 655.36
$$

#### 2.2. AMMORTAMENTO DI UN PRESTITO

mentre il debito residuo e il debito estinto risultano

 $D_3 = 9362.31 - 9362.31 = 0$   $E_3 = 14637.69 + 9362.31 = 24000$ 

e, quindi, il piano di ammortamento alla fine dell'ultimo anno sarà

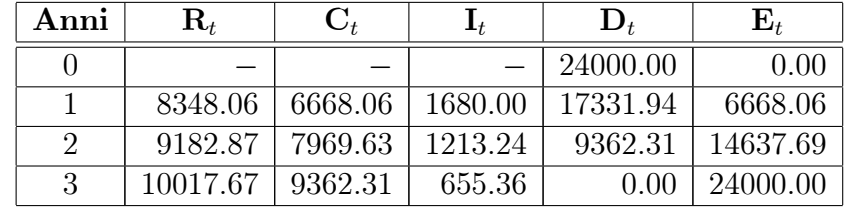

da cui il monte interessi del finanziamento risulta 3548.60.

Nell'ipotesi che tutte le rate  $R_s$  siano uguali, cioè  $R_s = R$  per ogni s, dalla condizione di chiusura finanziaria iniziale si ha

$$
S = \sum_{s=1}^{n} R (1 + i)^{-s} \qquad \Rightarrow \qquad R = \frac{S}{\sum_{s=1}^{n} (1 + i)^{-s}}
$$

da cui s'ottiene<sup>1</sup>

$$
R = \frac{S}{\frac{(1+i)^{-1} - (1+i)^{-(n+1)}}{1 - (1+i)^{-1}}} = \frac{S}{\frac{1 - (1+i)^{-n}}{i}} = \frac{i \cdot S}{1 - (1+i)^{-n}} \qquad (2.5)
$$

**Osservazione 4.8** Utilizzando il simbolo finanziario  $a_{\overline{n}|i}$ , la (4.5) si può scrivere

$$
R = \frac{S}{a_{\overline{n}|i}}
$$

Definizione 4.9 Un ammortamento con rate costanti si dice ammortamento progressivo o francese.

In questo tipo di ammortamento si osserva che:

$$
q + q^{2} + \dots + q^{n} = \sum_{s=1}^{n} q^{s} = \frac{q - q^{n+1}}{1 - q}
$$

 $^1\mathrm{Si}$ rammenta che la somma di $n$ termini in progressione geometrica di ragione $q\neq 1$ risulta:

 $\bullet\,$ le quote interessi descrescono ogni anno d'un ammontare pari a $iC_s,$ con  $s = 1, 2, ..., n$ , infatti

$$
I_{s+1} - I_s = i (D_s - D_{s-1}) = -i C_s
$$

• le quote di capitale crescono in progressione geometrica di ragione  $1+i$ , infatti da

$$
C_{s+1} - C_s = I_s - I_{s+1} = iC_s
$$

s'ottiene

$$
C_{s+1} = (1+i) C_s \qquad \Rightarrow \qquad \frac{C_{s+1}}{C_s} = 1+i
$$

e, pertanto, la quota di capitale alla data s si può trovare con le seguenti formule

$$
C_s = C_1 (1 + i)^{s-1}
$$
oppure  $C_s = C_n (1 + i)^{-(n-s)}$ 

con  $s = 1, 2, ..., n$ .

Esempio 4.10 Riprendendo i dati dell'esercizio 4.7 e costruiamo il piano d'ammortamento finanziario a rata costante. L'ammontare della rata risulta

$$
R = \frac{24000}{a_{\overline{3}|0.07}} = \frac{24000 \cdot 0.07}{1 - 1.07^{-3}} \approx 9145.24
$$

e il piano d'ammortamento finanziario è

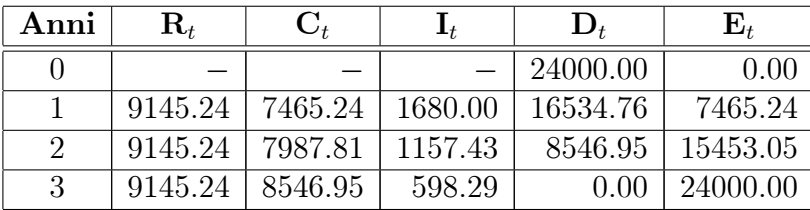

### 2.3 Leasing finanziario e credito al consumo

#### 2.3.1 Leasing finanziario

Tra i diversi modi che uníazienda dispone per dotarsi di beni (macchine, computer, impianti di produzione, immobili e così via) necessari alla sua attività d'impresa c'è il contratto di leasing finanziario. Un'azienda, che chiameremo *società utilizzatrice*, decide di prendere attraverso un contratto di leasing finanziario un certo bene (mobile o immobile) da un'altra società, che diremo *concedente*. Quindi, nel contratto di *leasing* la società utilizzatrice dispone del bene senza averne la proprietà.

Gli elementi del contratto sono:

- $\bullet$  A prezzo di acquisto del bene (concesso in *leasing finanziario* da una società di *leasing* o concedente);
- $\bullet$  B anticipo in contanti, corrisposto al momento della stipulazione del contratto (cioè alla data  $t_0 = 0$ );
- $C_s$ , con  $s = 1, 2, ..., n$ , canoni di leasing posticipati da pagare alle scadenze  $t_1, t_2, \ldots, t_n;$
- $C_{s+n}$ , con  $s = 1, 2, \ldots r$ , canoni di leasing anticipati, formalmente riferiti alle scadenze  $t_{n+1}, t_{n+2}, ..., t_{n+r}$ , ma, di fatto, versati alla stipulazione del contratto (questo ammontare si pone in alternativa allíanticipo in contanti);
- $\bullet$  E prezzo di riscatto del bene oggetto del contratto di *leasing*, di solito Ë una piccola percentuale del prezzo del bene, da pagare alla scadenza del contratto;
- $\bullet$  *i* tasso annuo d'interesse composto del contratto di *leasing* (si dice anche tasso contrattuale).
- $\bullet$  durata del contratto di leasing  $T = m/12$  (con  $t_{r+n} \leq T$ ).

Attraverso la condizione di chiusura Önanziaria iniziale (4.3) possiamo stabilire un equilibrio Önanziario tra gli elementi che entrano in gioco nel contratto di leasing, cioè

$$
A = B + \sum_{s=1}^{r} C_{n+s} + \sum_{s=1}^{n} C_s (1+i)^{-t_s} + E (1+i)^{-m/12}
$$
 (2.6)

Facendo líipotesi che líazienda alla stipulazione del contratto versi un anticipo in contanti, quindi gli ammontari  $C_{s+n}$  (per  $s = 1, 2, ..., r$ ) sono tutti nulli, la (4.6) diventa

$$
A = B + \sum_{s=1}^{n} C_s (1+i)^{-t_s} + E (1+i)^{-m/12}
$$
 (2.7)

I canoni di *leasing* che l'azienda deve pagare possono essere variabili o costanti. La differenza tra il prezzo d'acquisto del bene oggetto del contratto di leasing  $A$  e l'anticipo in contanti  $B$  (o la somma dei canoni anticipati) si dice anche ammontare netto finanziato.

#### Canoni di leasing variabili

La procedura che permette di costruire la successione dei canoni di *leasing* è quella di stabilire dei coefficienti, indicati con  $\rho_s$ , che stabiliscono il rapporto tra il primo canone di leasing  $C_1$  e il canone di leasing s-esimo  $C_s$  (si dice anche che si stabilisce il *profilo temporale dei canoni di leasing*), ossia

$$
\rho_s = \frac{C_s}{C_1} \qquad \text{con } s = 1, 2, ..., n \tag{2.8}
$$

con  $\rho_1 = 1$ .

Dalla (4.8) si ottiene  $C_s = \rho_s C_1$ , che sostituita nella condizione di chiusura (4.7), permette di scrivere

$$
A = B + \sum_{s=1}^{n} (C_1 \rho_s) (1 + i)^{-t_s} + E (1 + i)^{-m/12}
$$

onde

$$
\sum_{s=1}^{n} (C_1 \rho_s) (1+i)^{-t_s} = A - B - E (1+i)^{-m/12}
$$

e da quest'ultima possiamo ricavare il primo canone di *leasing*  $C_1$ , che risulta

$$
C_{1} = \frac{A - B - E(1 + i)^{-m/12}}{\sum_{s=1}^{n} \rho_{s} (1 + i)^{-t_{s}}}
$$
(2.9)

Una vota noto il primo canone di leasing possiamo ricavare tutti gli altri utilizzando la seguente formula  $C_s = C_1 \cdot \rho_s$ , con  $s = 1, 2, ..., n$ .

Esempio 4.11 Uníazienda prende attraverso un contratto di leasing Önanziario un macchinario per un costo di 25000  $\epsilon$ . Il contratto di *leasing* prevede: (1) durata 2 anni e 6 mesi (quindi  $T = 2.5$  anni); (2) canoni di leasing semestrali posticipati (variabili); (3) prezzo di riscatto, da pagare un semestre dopo l'ultimo canone, pari al  $5\%$  del costo del macchinario; (4) anticipo in contanti pari al 10% del costo del macchinario; (5) tasso annuo nominale 12%.

Il profilo dei canoni di *leasing* è stabilito attraverso i seguenti coefficienti (rammentando che  $\rho_1 = 1$ ):

- $\rho_2 = \rho_3 = 1.2$  (cioè vuol dire che  $C_2$  e  $C_3$  sono maggiori di  $C_1$  del 20%);
- $\rho_4 = 0.9$  ( $C_4$  è minore del 10% rispetto a  $C_1$ ).

L'anticipo in contanti risulta  $B = 0.1 \cdot 25000 = 2500$ , il prezzo di riscatto vale  $E = 25000 \cdot 0.05 = 1250$  e, infine, dal TAN possiamo ricavare il tasso se me stra le d'interesse composto (effettivo) che risulta  $i_2 = 0.06$ . Dalla condizione di chiusura finanziaria iniziale si ha

$$
25000 = 2500 + \sum_{s=1}^{4} (C_1 \rho_s) 1.06^{-s} + 1250 \cdot 1.06^{-5}
$$

da cui possiamo determinare il primo canone di leasing, che risulta

$$
C_1 = \frac{25000 - 2500 - 1250 \cdot 1.06^{-5}}{\rho_1 \cdot 1.06^{-1} + \rho_2 \cdot 1.06^{-2} + \rho_3 \cdot 1.06^{-3} + \rho_4 \cdot 1.06^{-4}}
$$

$$
= \frac{25000 - 2500 - 1250 \cdot 1.06^{-5}}{1.06^{-1} + 1.2 \cdot 1.06^{-2} + 1.2 \cdot 1.06^{-3} + 0.9 \cdot 1.06^{-4}} \approx 5778.93
$$

Gli altri canoni di *leasing*, in coerenza con il profilo stabilito, risultano

$$
C_2 = \rho_2 \cdot C_1 = 1.2 \cdot 5778.93 \approx 6934.72
$$
  

$$
C_3 = \rho_3 \cdot C_1 = 1.2 \cdot 5778.93 \approx 6934.72
$$
  

$$
C_4 = \rho_4 \cdot C_1 = 0.9 \cdot 5778.93 \approx 5201.04
$$

I flussi di cassa generati dal *leasing* finanziario (sotto l'ipotesi di riscattare il macchinario a fine contratto) sono descritti nella seguente tabella

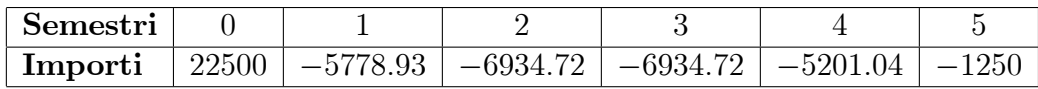

#### Canoni di leasing costanti

Sostituendo nella condizione di chiusura finanziaria iniziale (4.7) la condizione  $C_s = C$  per ogni scadenza s, che statuisce l'uguaglianza tra tutti i canoni di *leasing*, si ottiene

$$
A = B + \sum_{s=1}^{n} C (1 + i)^{-t_s} + E (1 + i)^{-m/12}
$$

onde

$$
\sum_{s=1}^{n} C (1 + i)^{-t_s} = A - B - E (1 + i)^{-m/12}
$$

e da quest'ultima possiamo ricavare l'ammontare del canone costante di leasing  $C$ , che risulta

$$
C = \frac{A - B - E(1 + i)^{-m/12}}{\sum_{s=1}^{n} (1 + i)^{-t_s}}
$$
\n(2.10)

**Osservazione 4.12** Se  $t_s = s$  (cioè in presenza di scadenze regolari) e ricordando che  $\sum_{s=1}^{n} (1+i)^{-s} = a_{\overline{n}|i}$  la (4.10) si può anche scrivere come segue

$$
C = \frac{A - B - E\left(1 + i\right)^{-m/12}}{a_{\overline{n}|i}} = \frac{\left[A - B - E\left(1 + i\right)^{-m/12}\right] \cdot i}{1 - \left(1 + i\right)^{-n}}
$$

Esempio 4.13 Uníazienda prende attraverso un contratto di leasing Önanziario una macchina aziendale del costo di 12000  $\epsilon$ . Il contratto di leasing prevede: (1) durata del contratto 2 anni e 4 mesi; (2) canoni costanti di leasing quadrimestrali posticipati; (3) prezzo di riscatto, da pagare un quadrimestre dopo l'ultimo canone, pari al  $10\%$  del costo della macchina; (4) anticipo in contanti pari al 10% del prezzo della macchina; (5) tasso annuo nominale 9%.

L'ammontare in contanti da versare alla stipulazione del contratto di *leasing* è  $B = 12000 \cdot 10\% = 1200 \in$ , mentre il prezzo di riscatto è  $E = 12000 \cdot 0.10 =$  $1200 \text{ } \in$  e, infine, il tasso quadrimestrale d'interesse composto (effettivo) da utilizzare nel calcolo dei canoni di competenza per l'azienda è  $i_3 = 3\%$ .

Leghiamo tutti questi elementi attraverso la condizione di chiusura (4.7), ottenendo

$$
12000 = 1200 + \sum_{s=1}^{6} C \cdot 1.03^{-s} + 1200 \cdot 1.03^{-7}
$$

e, pertanto, il canone costante di leasing risulta

$$
C = \frac{12000 - 1200 - 1200 \cdot 1.03^{-7}}{a_{\overline{6}|0.03}} = \frac{[10800 - 1200 \cdot 1.03^{-7}] \cdot 0.03}{1 - 1.03^{-6}}
$$

$$
= \frac{9824.290186 \cdot 0.03}{1 - 1.03^{-6}} \approx 1813.54
$$

Il piano d'ammortamento finanziario del *leasing* risulta

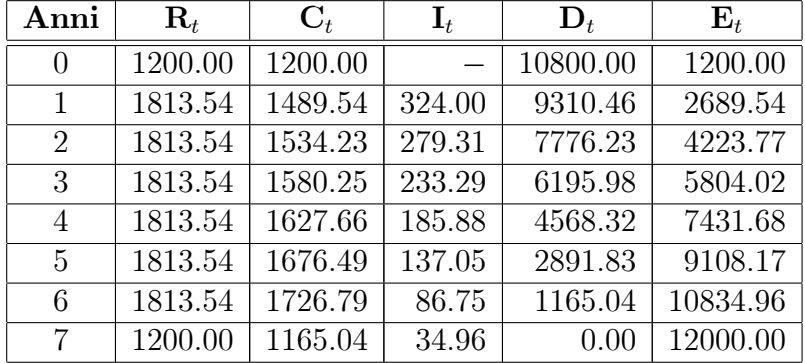

Per Önire facciamo alcune osservazioni sul piano di ammortamento Önanziario del *leasing* prendendo spunto dall'ultimo esempio:

 nella prima riga si colloca líanticipo in contanti o la somma dei canoni di *leasing* anticipati (come quota di capitale alla data 0), quindi l'ammontare della rata alla data 0 vale

$$
R_0 = B \qquad \text{oppure} \qquad R_0 = \sum_{s=1}^r C_{n+s}
$$

e, pertanto, la differenza  $A - R_0 = D_0$  identifica il netto finanziato del contratto di leasing;

 $\bullet$  nell'ultima riga la rata alla data n coincide con il valore di riscatto (cioè  $R_n = E$ , e sapendo che  $C_n = D_{n-1}$ , l'ultima quota interessi risulta

$$
I_n = E - D_{n-1}
$$

#### 2.3.2 Rateazioni

Le rateazioni o vendite rateali fanno riferimento all'acquisto di bene (normalmente sono beni di consumo) che viene pagato attraverso delle rate in un certo arco di tempo. Un soggetto decide di acquistare un bene e di pagarlo attraverso rate dilazionate nel tempo. Gli elementi del contratto sono:

- $\bullet$  A prezzo d'acquisto del bene;
- $\bullet$  B anticipo in contanti, versato al momento della stipulazione del contratto, di solito una percetnuale del prezzo d'acquisto del bene;
- $R_s$ , con  $s = 1, 2, ..., n$ , rate periodali (variabili o costanti) di rimborso posticipati da pagare alle scadenze  $t_1, t_2, ..., t_n;$

Come nel leasing finanziario, la differenza tra A e B rappresenta il netto finanziato. Indicando con  $\phi(t)$  il fattore di sconto, possiamo stabilire un'equivalenza finanziaria in 0 tra  $A, B$  e  $R_s$  sempre sfruttando la condizione di chiusura Önanziaria iniziale

$$
A = B + \sum_{s=1}^{n} R_s \cdot \phi(t_s)
$$
 (2.11)

Possiamo utilizzare due regimi finanziari di sconto per costruire queste tipologie di contratti di vendite a rate: (1) il regime Önanziario dello sconto composto e  $(2)$  il regime finanziario dello sconto commerciale.

#### Rateazioni e sconto composto

Sostituendo nella (4.11) il fattore di sconto che caratterizza il regime Önanziario dello sconto composto si ottiene

$$
A = B + \sum_{s=1}^{n} R_s \cdot (1+i)^{-t_s}
$$
 (2.12)

Le rate di rimborso  $R_s$  possono essere variabili o costanti, quindi:

 se le rate sono variabili, seguendo la stessa procedura vista per il leasing con canoni variabili, indichiamo con  $\rho_s = R_s/R_1$  (con  $s = 1, 2, ..., n$  e  $\rho_1 = 1$ ) e dalla (4.12) possiamo scrivere

$$
A = B + \sum_{s=1}^{n} (R_1 \rho_s) \cdot (1+i)^{-t_s} \quad \Rightarrow \quad R_1 = \frac{A - B}{\sum_{s=1}^{n} \rho_s \cdot (1+i)^{-t_s}} \tag{2.13}
$$

determinando la prima rata  $R_1$  e, successivamente, si potranno calcolare tutte le altre utilizzando l'espressione  $R_s = \rho_s R_1;$ 

• se le rate sono costanti, quindi  $R_s = R$  per ogni s, allora la  $(4.12)$  si trasforma in

$$
A = B + \sum_{s=1}^{n} R \cdot (1+i)^{-t_s} \Rightarrow R = \frac{A - B}{\sum_{s=1}^{n} (1+i)^{-t_s}} \tag{2.14}
$$

Esempio 4.14 Un soggetto acquista un bene di consumo con pagamento rateale. Gli elementi del contratto sono: (1) prezzo del bene 1600  $\epsilon$ ; (2) anticipo in contanti 100  $\epsilon$ ; (3) durata del contratto 6 mesi; (4) pagamento di sei rate costanti mensili posticipate; (5) tasso annuo nominale  $j_{12} = 12\%$ . Il tasso mensile d'interesse composto  $i_{12} = 1\%$ , quindi applicando la condizione di chiusura (4.14) si ha

$$
1600 = 100 + \sum_{s=1}^{6} R \cdot 1.01^{-s} \quad \Rightarrow \quad 1500 = R \sum_{s=1}^{6} 1.01^{-s}
$$

e, quindi, la rata mensile costante vale

$$
R = \frac{1500}{\sum_{s=1}^{6} 1.01^{-s}} = \frac{1500}{a_{\overline{6}|0.01}} = \frac{1500 \cdot 0.01}{1 - 1.01^{-6}} \approx 258.82
$$

#### Rateazioni e sconto commerciale

Sostituendo nella (4.11) il fattore di sconto che caratterizza il regime Önanziario dello sconto commerciale si ottiene

$$
A = B + \sum_{s=1}^{n} R_s \cdot (1 - dt_s)
$$
 (2.15)

Le rate di rimborso  $R_s$  possono essere variabili o costanti, quindi:

• se le rate sono variabili, come visto prima, indichiamo con  $\rho_s = R_s/R_1$ (con  $s = 1, 2, ..., n$  e  $\rho_1 = 1$ ) e dalla (4.15) possiamo scrivere

$$
A = B + \sum_{s=1}^{n} (R_1 \rho_s) \cdot (1 - dt_s) \quad \Rightarrow \quad R_1 = \frac{A - B}{\sum_{s=1}^{n} \rho_s \cdot (1 - dt_s)} \tag{2.16}
$$

determinando la prima rata  $R_1$  e, successivamente, si potranno calcolare tutte le altre utilizzando l'espressione  $R_s = \rho_s R_1;$ 

 $\bullet$  se le rate sono costanti, quindi  $R_s = R$  per ogni s, allora la (4.15) si trasforma in

$$
A = B + \sum_{s=1}^{n} R \cdot (1 - dt_s) \quad \Rightarrow \quad R = \frac{A - B}{\sum_{s=1}^{n} (1 - dt_s)} \tag{2.17}
$$

Esempio 4.15 Un soggetto acquista un bene di consumo con pagamento rateale attraverso un finanziamento. Prezzo del bene  $2200 \in .$  Gli elementi del contratto di finanziamento sono: (1) importo finanziato 2200  $\epsilon$ ; (2) anticipo in contanti 200 $\epsilon$ ; (3) durata del contratto 6 mesi; (4) pagamento di sei rate costanti mensili posticipate; (5) tasso mensile di sconto  $d_{12} = 0.01$ . Utilizzando la condizione di chiusura (4.17) si ha

$$
2200 = 200 + \sum_{s=1}^{6} R \cdot (1 - 0.01s) \quad \Rightarrow \quad 2000 = R \sum_{s=1}^{6} (1 - 0.01s)
$$

e, quindi, la rata mensile costante risulta

$$
R = \frac{2000}{\sum_{s=1}^{6} (1 - 0.01s)} = \frac{2000}{6 - 0.01 \sum_{s=1}^{6} s} = \frac{2000}{5.79} \approx 345.42
$$

# Capitolo 3

# Scelte finanziarie

## 3.1 Discounted Cash Flow e valore attuale netto

Prima di affrontare il paragrafo dedicato al problema delle scelte finanziarie occorre introdurre alcuni strumenti di analisi Önanziaria che sono: il Discounted Cash Flow, il valore attuale netto e il tasso interno di rendimento.

**Definizione 6.1** Si dice *Disconunted Cash Flow (DCF)* di un'operazione finanziaria  $\{(t_s, a_s)\}\;(\text{con } s = 0, 1, 2, ..., n),\;$ indicato con G, la somma algebrica dei valori attuali, calcolati a tasso annuo d'interesse composto  $x$ , dei movimenti di cassa  $a_s$ , cioè

$$
G(x) := a_0 + \frac{a_1}{(1+x)^{t_1}} + \frac{a_2}{(1+x)^{t_2}} + \dots + \frac{a_n}{(1+x)^{t_n}}
$$
(3.1)

Il  $DCF$  è funzione del tasso annuo d'interesse composto x definita per valori che appartengono all'intervallo  $(-1, +\infty)$  e a valori in R, quindi utilizzando la notazione vista per le funzioni, possiamo anche scrivere  $G: (-1, +\infty) \rightarrow$ R. Con gli strumenti del primo capitolo possiamo agevolmente tracciare il grafico della funzione  $DCF$  per un'operazione finanziaria, come mostreremo nell'esempio che segue.

Esempio 6.2 Un'operazione finanziaria a fronte di un'esborso immediato di  $1000 \in \text{genera}$  un incasso di 610  $\in \text{tra}$  un anno e un successivo incasso di 440  $\epsilon$  tra due anni. Il *DCF* a tasso annuo d'interesse composto  $x > -1$  risulta

$$
G(x) = \sum_{s=0}^{2} \frac{a_s}{(1+x)^s} = -1000 + \frac{610}{1+x} + \frac{440}{(1+x)^2}
$$

Si osserva che:

- per x molto vicino a  $-1$  da destra la funzione assumerà valori positivi molto grandi, possiamo scrivere  $G(-1) = +\infty;$
- per x che prende valori molto grandi la funzione si avvicinerà sempre di più al primo flusso di cassa  $a_0$ , da cui la scrittura  $G(+\infty) = -1000$ .

La derivata prima di G risulta

$$
G'(x) = -\frac{610}{(1+x)^2} - \frac{880}{(1+x)^3}
$$

che è sempre negativa per ogni valore di  $x$ , quindi si evince che  $G$  è strettamente decrescente; la derivata seconda di G vale

$$
G''(x) = \frac{1220}{(1+x)^3} + \frac{2640}{(1+x)^3}
$$

sempre positiva per qualsiasi valore di  $x$ , perciò  $G$  è strettamente convessa. Con queste informazioni siamo in grado di tracciare nel piano un grafico qualitativo del  $DCF$  (vedi figura 6.1).

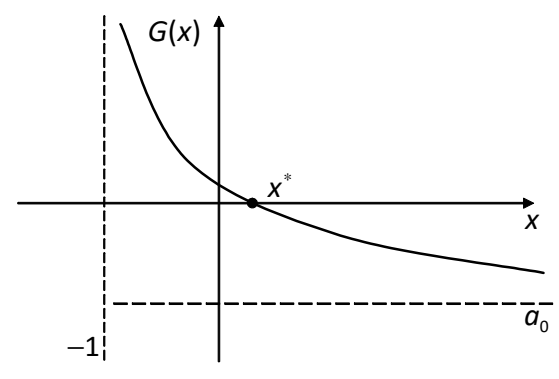

Figura 6.1 - Grafico del DCF

Sempre dal grafico possiamo osservare la presenza di un tasso annuo d'interesse composto, indicato con  $x^*$ , che divide la zona dove il  $DCF$  è positivo (per ogni  $-1 < x < x^*$ ) dalla zona dove il *DCF* è negativo (per ogni  $x > x^*$ ). Vedremo nel paragrafo seguente il nome e le caratteristiche di questo tasso particolare.

In alcuni casi particolari possiamo tracciare immediatamente líandamento grafico del  $DCF$  al variare di x, questi sono:

- se  $a_0 < 0$  e  $a_s \geq 0$ , con  $s = 1, 2, ..., n$ , (con almeno un flusso di cassa non nullo) allora  $G(x)$  sarà una funzione strettamente descrescente e convessa, interseca l'asse delle  $x$  in un punto e quando  $x$  assume valori molto grandi (cioè per  $x \to +\infty$ ) il DCF si avvicina sempre più al primo flusso di cassa  $a_0$  (vedi figura 6.2.(a));
- se  $a_0 > 0$  e  $a_s \leq 0$ , con  $s = 1, 2, ..., n$ , (con almeno un flusso di cassa non nullo) allora  $G(x)$  sarà una funzione strettamente crescente e concava, interseca l'asse delle  $x$  in un punto e quando  $x$  assume valori molto grandi (cioè per  $x \to +\infty$ ) il DCF si avvicina sempre più al primo flusso di cassa  $a_0$  (vedi figura 6.2.(b));

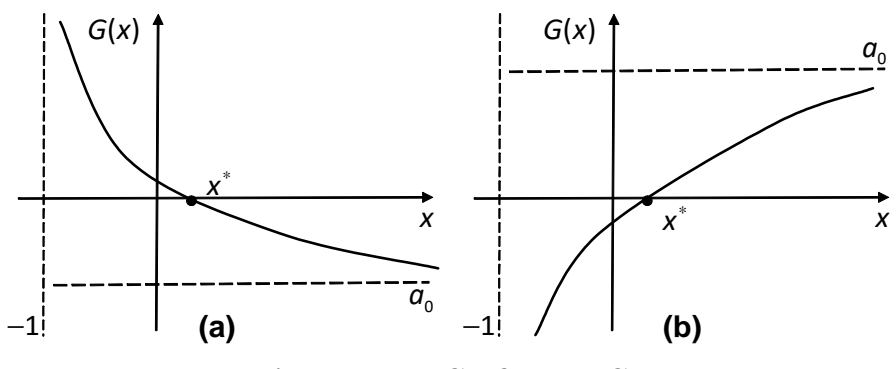

Figura 6.2 - Grafici di DCF

Consideriamo due operazioni finanziarie  $A = \{(t_s, a_s)\}\,$ e  $B = \{(t_s, b_s)\}\,$ con  $s = 0, 1, 2, ..., n$ , con DCF rispettivamente  $G_A(x)$  e  $G_B(x)$ . È possibile costruire una nuova operazione finanziaria, che indicheremo con  $C$ , combinando le operazioni finanziarie  $A \in B$ , generata semplicemente addizionando i flussi di cassa di A e B premoltiplicati per dei coefficienti  $\alpha, \beta \in [0,1]$  che rappresentano le *scale di attivazione* delle operazioni, rispettivamente, A e  $B$ , cioè

 $C = \{(t_s, \alpha a_s + \beta b_s)\}\$  con  $s = 0, 1, 2, ..., n$ 

**Esempio 6.3** Consideriamo le seguenti due operazioni finanziarie biennali

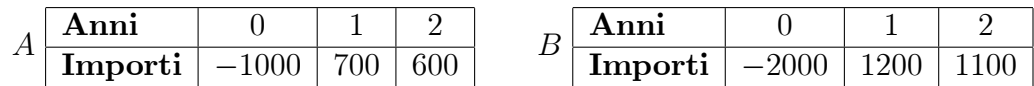

Possiamo costruire una nuova operazione finanziaria a due anni con flussi di cassa pari a  $0.5a_s + 0.5b_s$  (prendendo come scale di attivazione dei due impieghi i pesi  $\alpha = \beta = 0.5$ , ciò vuol dire che di ogni operazione prendiamo solo il 50% dei flussi di cassa), ottenendo in tal modo l'impiego

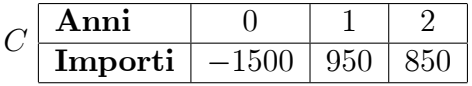

Allora il DCF di questa combinazione di operazioni finanziarie con pesi  $\alpha, \beta \in$  $[0,1]$  risulta

$$
G_C(x) = \alpha \cdot G_A(x) + \beta \cdot G_B(x) \tag{3.2}
$$

cioè è sufficiente moltiplicare i DCF delle due operazioni finanziarie per le rispettive scale di attivazione e poi calcolarne la somma (in modo più formale si dice anche che il DCF è un operatore di tipo lineare). Il risultato della  $(6.2)$  si può agevolmente generalizzare per un numero finito di operazioni finanziarie.

#### TAEG e normativa antiusura 3.2

#### $3.2.1$ Tasso annuo effettivo globale

Nei contratti di credito al consumo e di *leasing* finanziario le rate oggetto dei contratti si calcolano utilizzando un tasso d'interesse composto effettivo

#### 3.2. TAEG E NORMATIVA ANTIUSURA 65

(annuale, semestrale e cosi via). Occorre tenere conto che questo tasso non misura il costo effettivo (o reale) dei due contratti di finanziamento in quanto non tiene in considerazione dei costi accessori che normalmente vengono aggiunti nella costruzione di questi contratti.

Il costo effettivo (o reale) di un finanziamento (con costi accessori) si stabilisce attraverso il calcolo di un particolare parametro che si chiama "Tasso Annuo Effettivo Globale (TAEG). Questo indicatore corrisponde al tasso interno (o implicito) di un contratto di Önanziamento comprensivo dei costi accessori quali le spese d'istruzione e di apertura della pratica di finanziamento, imposta di bollo, commissioni díincasso delle rate di rimborso e dei costi di assicurazione (obbligatoria).

Consideriamo un contratto di finanziamento per un ammontare S da rimborsare attraverso il pagamento di n rate annue posticipate  $R_s$ , con  $s = 1, 2, ..., n$ , che possiamo descrivere con la seguente tabella

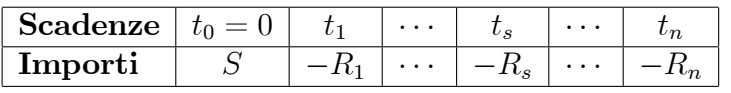

con tasso interno di rendimento esattamente uguale tasso annuo díinteresse del contratto di finanziamento.

I costi accessori relativi al finanziamento sono:

- *spese d'istruzione* della pratica di finanziamento (da decurtare all'ammontare finanziato): queste possono essere un ammontare fisso, che indicheremo con  $\alpha$ , o parametrate in base all'ammontare finanziato S, in tal caso scriveremo  $\beta S$ ;
- $\bullet$  spese d'incasso delle rate di rimborso (da aggiungere alle rate di rimborso): queste possono essere un ammontare Össo, che indicheremo con  $\gamma$ , o proporzionali alle rate di rimborso  $R_s$  (con  $s = 1, 2, ..., n$ ), e scriveremo  $\delta R_s$ .
- spese a titolo díimposta: queste vengono decurtate dallíammontare iniziale finanziato per un ammontare pari a  $\tau_0$  e aggiunte alle rate di rimborso per un ammontare pari a  $\tau_s$  (con  $s = 1, 2, ..., n$ ).

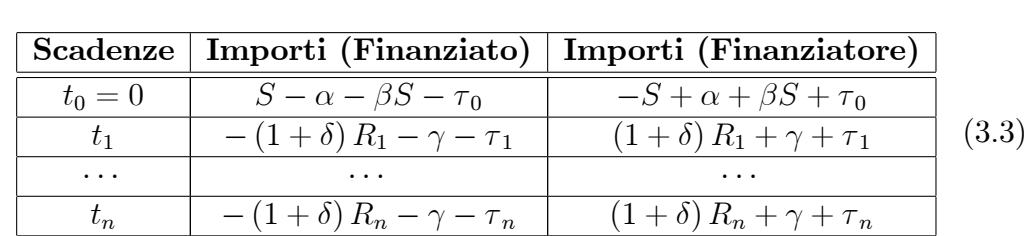

I flussi di cassa generati da un contratto di finanziamento (per entrambi le parti del contratto) con costi accessori sono

Il DCF, calcolato a tasso annuo d'interesse composto  $x > -1$ , di questa operazione di finanziamento (per il soggetto finanziato) risulta

$$
G(x) = [(1 - \beta) S - \alpha - \tau_0] - \sum_{s=1}^{n} [(1 + \delta) R_s + \gamma + \tau_s] (1 + x)^{-t_s}
$$
 (3.4)

La struttura dell'operazione finanziaria prevede un'entrata iniziale seguita da tutte uscite, quindi esiste un unico tasso interno (o implicito)  $x^*$  che è la soluzione dell'equazione  $G(x) = 0$ , cioè

$$
[(1 - \beta) S - \alpha - \tau_0] - \sum_{s=1}^{n} [(1 + \delta) R_s + \gamma + \tau_s] (1 + x^*)^{-t_s} = 0
$$

che rappresenta il tasso annuo effettivo globale (TAEG) del finanziamento.

**Esempio 6.15** Si acquista un bene con pagamento rateale con le seguenti caratteristiche: (1) prezzo d'acquisto 4500  $\in$  e anticipo in contanti 500  $\in$ ; (2) pagamento di due rate semestrale costanti posticipate; (3) tasso annuo nominale (TAN)  $14\%$ .

Il tasso semestrale d'interesse composto risulta  $i_2 = 0.07$  e quindi l'ammontare costante di ogni rata semestrale è

$$
4000 = \sum_{s=1}^{2} R \cdot 1.07^{-s} \quad \Rightarrow \quad R = \frac{4000 \cdot 0.07}{1 - 1.07^{-2}} \approx 2212.37
$$

I costi accessori al finanziamento sono: (a) spese d'istruzione della pratica di finanziamento, da versare al stipulazione del contratto, nella misura del  $10\%$  del netto finanziato e quindi pari a 40  $\epsilon$ ; (b) commissioni d'incasso e altri costi minori per un ammontare pari a  $3 \in$  da aggiungere a ogni rata.

I flussi di cassa del contratto di finanziamento con i costi accessori sono descritti dalla seguente tabella

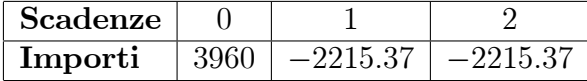

L'equazione che permette di determinare il tasso interno del finanziamento è

$$
3960 - \frac{2215.37}{1+x} - \frac{2215.37}{(1+x)^2} = 0
$$

La precedente equazione è equivalente alla seguente

$$
3960\left(1+x\right)^2 - 2215.37\left(1+x\right) - 2215.37 = 0
$$

Dividendo, ambo i membri, per 3960 e ponendo  $1 + x = y$ , si ottiene l'equazione di secondo grado

$$
y^2 - 0.5594y - 0.5594 = 0
$$

le cui radici risultano

$$
y_{1,2} = \frac{0.5594 \pm \sqrt{0.5594^2 + 4 \cdot 0.5594}}{2} = \begin{cases} y_1 = -0.5188 \\ y_2 = 1.0782 \end{cases}
$$

Si osserva che:

 $\bullet$  la prima radice non è maggiore di  $-1$ , infatti

$$
y_1 = -0.5188 \Rightarrow 1 + x_1 = -0.5188 \Rightarrow x_1 = -1.5188 \nless -1
$$

quindi non si può accettare in quanto non ha significato finanziario.

• la seconda radice è maggiore di  $-1$ , infatti

$$
y_2 = 1.0782 \Rightarrow 1 + x_2 = 1.0782 \Rightarrow x_2 = 0.0782 > -1
$$

quindi si può accettare in quanto ha significato finanziario.

Si conclude che il tasso interno del finanziamento con costi accessori è

$$
x^* = (1.0782)^2 - 1 = 16.25\%
$$

che rappresenta il tasso annuo effettivo globale (TAEG) del contratto e, quindi, fornisce il costo effettivo del finanziamento per il cliente.

### 3.2.2 Normativa antiusura

Con la legge 7 marzo 1996 n. 108 (Disposizioni in materia di usura) il legislatore italiano ha introdotto delle novità importanti per quanto riguarda la lotta all'usura, sia sotto il profilo penale (art. 644 c.p.) e sia sotto il profilo civile, introducendo dei confini ben precisi oltre i quali i tassi di interesse praticati da un qualsiasi soggetto (banca, società finanziaria, privato) nel concedere credito diventino usurari.

Infatti, questa legge stabilisce dei criteri certi per líindividuazione di particolari tassi di interesse oltre i quali si verifica il fenomeno dell'usura (li possiamo chiamare anche tassi soglia al di sopra dei quali scatta automaticamente il reato d'usura).

Per riconosce se una operazione creditizia Ë stata costruita a interessi usurari si procede in questo modo:

- si deve calcolare il tasso interno dellíoperazione creditizia tenendo conto di tutti i costi accessori escludendo soltanto le imposte e tasse;
- si confronta il tasso interno con un tasso soglia che si determina attraverso una formula fornita dalla normativa antiusura.

Il Ministero dellíEconomia e delle Finanze pubblica, con cadenza trimestrale, apposite tabelle nelle quali sono indicati i tassi effettivi globali medi (TEGM), su base annuale, applicati in un determinato periodo dalle banche e da altri soggetti Önanziari per determinate operazioni creditizie e per classi di importo:

- 1. aperture di credito in conto corrente;
- 2. scoperti senza affidamento;
- 3. anticipi e sconti commerciali;
- 4. factoring;
- 5. crediti personali
- 6. altri Önanziamenti alle famiglie e alle imprese;
## 3.2. TAEG E NORMATIVA ANTIUSURA 69

- 7. prestiti contro cessione del quinto dello stipendio e della pensione;
- 8. leasing autoveicoli e aeronavali;
- 9. *leasing* immobiliare (a tasso fisso e a tasso variabile);
- 10. leasing strumentale;
- 11. credito finalizzato all'acquisto rateale;
- 12. credito revolving;
- 13. mutuo con garanzia ipotecaria: a tasso fisso e a tasso variabile.

Le formule che ci permettono di calcolare il tasso soglia di una operazione creditizia (art. 2, comma 4, della legge 108/1996, modificato dalla legge del 12 luglio 2011, n.106) sono

> $\begin{cases} \text{Tasso soglia} = 1.25 \cdot \text{TEGR} + 4\% \\ - \end{cases}$ Tasso soglia  $-$  TEGM  $\leq 8\%$

qualora la differenza tra il tasso soglia e il TEGM risulti maggiore dell'8% allora il tasso soglia risulta

Tasso soglia  $= \text{TEGM} + 8\%$ 

Esempio 6.16 Dalla tabella pubblicata dal Ministero dell'Economia e delle Finanze il 25 marzo 2013 consideriamo i TEGM per alcune operazioni creditizie (rilevati ai sensi della legge 108/96 e relativi al periodo di applicazione dal  $1^{\degree}$  aprile 2013 fino al 30 giugno 2013)

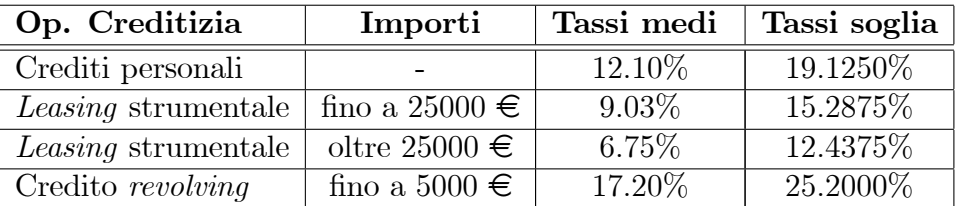

dove i tassi medi e i tassi soglia (con quattro decimali) sono annuali. Controlliamo usando le formule precendenti la correttezza dei tassi soglia. • Per la categoria dei "Crediti personali", si ha

$$
\begin{cases}\n\text{Tasso soglia} = 1.25 \cdot 12.10\% + 4\% = 19.1250\% \\
19.1250\% - 12.10\% = 7.025\% \le 8\%\n\end{cases}
$$

quindi il tasso soglia calcolato coincide con quello nella tabella.

• Per la categoria del "Leasing strumentale fino a 25000  $\epsilon$ ", si ha:

 $\int$  Tasso soglia =  $1.25 \cdot 9.03\% + 4\% = 15.2875\%$  $15.2875\% - 9.03\% = 6.2575\% \leq 8\%$ 

quindi il tasso soglia calcolato coincide con quello nella tabella.

• Per la categoria del "Leasing strumentale oltre 25000  $\epsilon$ ", si ha:

$$
\begin{cases}\n\text{Tasso soglia} = 1.25 \cdot 6.75\% + 4\% = 12.4375\% \\
12.4375\% - 6.75\% = 5.6875\% \le 8\% \n\end{cases}
$$

quindi il tasso soglia calcolato coincide con quello nella tabella.

• Per la categoria del "Credito revolving fino a 5000  $\in$ ", si ha:

$$
\begin{cases}\n\text{Tasso soglia} = 1.25 \cdot 17.20\% + 4\% = 25.5000\% \\
25.5000\% - 17.20\% = 8.3\% \nleq 8\% \n\end{cases}
$$

quindi il tasso soglia per questa categoria di operazioni risulta

Tasso soglia = TEGM + 
$$
8\% = 17.20\% + 8\% = 25.2000\%
$$

come riporta correttamente la tabella del Ministero.

Il tasso soglia si può anche calcolare utilizzando la seguente formula

Tasso soglia = min 
$$
(1.25 \cdot \text{TEGM} + 4\%
$$
, TEGM + 8%) (3.5)

## 3.2. TAEG E NORMATIVA ANTIUSURA  $171$

Esempio 6.17 Utilizziamo la formula (6.6) per controllare la correttezza del tasso soglia riportato nella tabella dellíesempio 6.16 per la categoria dei "Crediti personali" dove il TEGM è 12.10%. Risulta

Tasso soglia = min (1:25 TEGM + 4% , TEGM + 8%) = min (1:25 12:10% + 4% , 12:10% + 8%) = min(19:1250% , 20; 10%) = 19:1250%

che coincide con quello calcolato in precedenza e indicato nella tabella ministeriale.

Dal confronto tra il tasso interno di uníoperazione creditizia (per esempio un contratto di credito al consumo o di *leasing* finanziario) e il tasso soglia si possono presentare due situazioni:

- 1. il tasso interno  $\leq$  tasso soglia, allora il contratto non è a interessi usurari;
- 2. il tasso interno > tasso soglia, allora il contratto Ë a interessi usurari.

Esempio 6.18 Il 4 maggio 2013 si acquista un bene con pagamento rateale dove: (1) prezzo d'acquisto  $2800 \epsilon$  e anticipo in contanti  $300 \epsilon$ ; (2) pagamento di due rate mensili costanti posticipate; (3) tasso annuo nominale 12%.

Dal TAN passiamo al tasso mensile d'interesse composto  $i_{12} = 0.01$  e quindi calcoliamo líammontare di ogni rata, che risulta

$$
2500 = \sum_{s=1}^{2} R \cdot 1.01^{-s} \quad \Rightarrow \quad R = \frac{2500 \cdot 0.01}{1 - 1.01^{-2}} \approx 1268.78
$$

I costi accessori al finanziamento sono: (a) spese d'istruzione pratica  $100 \in$ da versare alla stipulazione del contratto; (b) commissioni díincasso e altri costi per un ammontare pari a  $4 \in$  da aggiungere ad ogni rata.

Il finanziamento con costi accessori produce flussi di cassa che sono descritti dalla seguente tabella

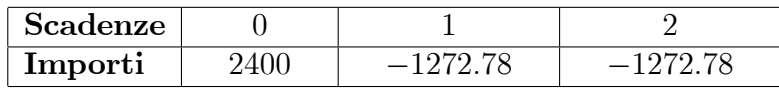

L'equazione che permette di determinare il tasso interno del finanziamento con costi è

$$
2400 - \frac{1272.78}{1+x} - \frac{1272.78}{(1+x)^2} = 0
$$

Facendo il minimo comune multiplo e semplificando, l'equazione precedente risulta equivalente alla seguente

$$
2\,400\left(1+x\right)^2 - 1272.78\left(1+x\right) - 1272.78 = 0
$$

Dividendo, ambo i membri, per 2400 e ponendo  $1 + x = y$ , si ottiene l'equazione di secondo grado

$$
y^2 - 0.5303y - 0.5303 = 0
$$

 $\!$ le cui radici risultano

$$
y_{1,2} = \frac{0.5303 \pm \sqrt{0.5303^2 + 4 \cdot 0.5303}}{2} = \begin{cases} y_1 = -0.5099 \\ y_2 = 1.0402 \end{cases}
$$

Si osserva che:

 $\bullet$  la prima radice non è maggiore di  $-1$ , infatti

$$
y_1 = -0.5099 \Rightarrow 1 + x_1 = -0.5099 \Rightarrow x_1 = -1.5099 \not\ge -1
$$

quindi non si può accettare in quanto non ha significato finanziario.

• la seconda radice è maggiore di  $-1$ , infatti

$$
y_2 = 1.0402 \Rightarrow 1 + x_2 = 1.0402 \Rightarrow x_2 = 0.0402 > -1
$$

quindi si può accettare in quanto ha significato finanziario.

## 3.2. TAEG E NORMATIVA ANTIUSURA 73

Si conclude che il tasso implicito del Önanziamento con costi accessori (TAEG) Ë

$$
x^* = (1.0402)^{12} - 1 = 60.47\%
$$

Dalla tabella pubblicata dal Ministero dell'Economia e delle Finanze il 25 marzo 2013 si legge che per le categorie di operazioni che riguardono "il credito finalizzato all'acquisto rateale per classi di importo fino a 5000  $\epsilon$ <sup>n</sup> (infatti líammontare del credito del Önanziamento oggetto di controllo Ë pari a 2400  $\epsilon$ ) il tasso effettivo globale medio (TEGM) è del 12.29% (su base annua) per operazioni costruite nel trimestre aprile - giugno 2013. Quindi, il tasso soglia per il confronto Ë

Tasso soglia =  $1.25 \cdot 12.29\% + 4\% = 19.3625\%$ 

dato che rispetta il differenziale normativo previsto dalla legge antiusura

Tasso soglia – TEGM =  $19.3625\% - 12.29\% = 7.0725\% \leq 8\%$ 

Si evince con chiarezza che il tasso implicito del Önanziamento con costi pari al 60.47% è di gran lunga più alto del tasso soglia 19.3625% richiesto dalla normativa antiusura, quindi si conclude che il contratto Ë a interessi usurari.

Osservazione 6.18 La legge 108/96 allíart. 1 stabilisce una condizione suf-Öciente per stabilire se una operazione creditizia Ë a interessi usurari (attraverso il confronto tra tasso interno dellíoperazione creditizia e il tasso soglia Össato dal Ministero dellíEconomia e delle Finanze, sulla base delle formule viste in precedenza). Ciò non toglie che una operazione creditizia, nel rispetto dei criteri previsti dalla legge 108/96, può considerarsi a interessi usurari quando si verificano entrambe le seguenti condizioni:

- 1. gli interessi generati dall'operazione creditizia siano "sproporzionati" rispetto all'ammontare monetario oggetto del credito;
- 2. il soggetto passivo dell'operazione creditizia (ossia colui che è tenuto a pagare gli interessi) si trovi in condizioni di difficoltà economica e Önanziaria.